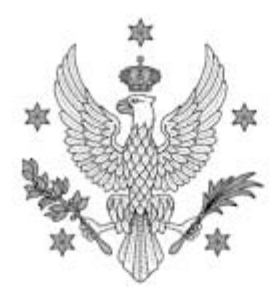

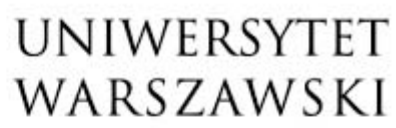

Wydział Matematyki, Informatyki i Mechaniki

Warszawa, 29-01-2021 r.

**Wykonawcy** *Strona internetowa* 

#### Dotyczy: WMIM-371-02/2020 - postępowanie o udzielenie zamówienia publicznego na sukcesywną dostawę sprzętu komputerowego dla WMIMUW

I. Zamawiający, działając na podstawie art. 38 ust. 2 ustawy z dnia 29 stycznia 2004 Prawo zamówień publicznych (Dz.U. z 2019 r. poz. 1843 z późn. zm.), zwanej dalej *ustawą*, informuje, że w postępowaniu wpłynęły pytania Wykonawców dotyczące treści specyfikacji istotnych warunków zamówienia, zwanej dalej *SIWZ*, na które udziela się następujących odpowiedzi:

Pytanie 1: *Czy Zamawiający jest skłonny na zmianę w/w opisu na brzmienie "przejściówka z portu usb-c (kompatybilne z thunderbolt 3) do minimum HDMI, VGA, USB-C, USB"? uzasadnienie: Zamawiający opisuje komputery z portami thunderbolt 3, akcesoria ze złączem Mini Displayport nie będą kompatybilne z zamawianym sprzętem.* 

Odpowiedź: Na podstawie art. 38 ust. 4 dokonuje zmiany treści SIWZ. Zmodyfikowany Załącznik nr 1 do SIWZ stanowi załącznik do niniejszego pisma.

Pytanie 2: *Zamawiający opisuje komputery które nie są już dostępne w ofercie producenta, zostały zastąpione nowszymi modelami z innym typem procesorów, które nie występują na liście wydajności testów passmark, czy Zamawiający jest skłonny zmienić opisy wymaganych procesorów oraz opisy wymaganych kart graficznych dla: Część 3 zadanie 1, Część 3 zadanie 2, Część 3 zadanie 4,* 

Odpowiedź: Na podstawie art. 38 ust. 4 dokonuje zmiany treści SIWZ. Zmodyfikowany Załącznik nr 1 do SIWZ stanowi załącznik do niniejszego pisma.

Pytanie 3: *Proszę o udostępnienie wyników procesorów z dnia 02-11-2020 niestety na stronie nie ma archiwum a wyniki procesorów podlegają ciągłej korekcie punktowej* 

Odpowiedź: Zamawiający dopuszcza korzystanie z ogólnodostępnych internetowych archiwów zasobów WWW, a także z nowszych wyników testów, tj. z datą późniejszą niż wskazana w SIWZ, z zastrzeżeniem, że Wykonawca podając wynik testu winien wskazać w ofercie datę tego wyniku.

Pytanie 4: *Czy posiadają Państwo harmonogram planowanych zakupów sprzętu komputerowego ze względu na dostawy rozłożone w czasie 12 miesięcy* 

*Jakie ilości Państwo planują zakupić w przeciągu pierwszych 2-3 miesięcy czy znana jest liczba szacunek zapotrzebowania odnośnie każdej części zamówienia* 

Odpowiedź: Zamawiający nie sporządza harmonogramu zakupów. Zamawianie sprzętu w ramach zawartych umów będzie realizowane sukcesywnie, niezwłocznie po zgłoszeniu zapotrzebowania przez pracowników WMIMUW. Zgłoszenie zapotrzebowania może być związane np. z uzyskaniem, w okresie obowiązywania umowy, dofinansowania do projektu badawczego, do realizacji którego dany sprzęt zostanie zakupiony.

Pytanie 5: *Proszę o uszczegółowienie w sposób jednoznaczny zapisu przy stacja roboczych cześć 1- komputery stacjonarne* 

*Pamięć RAM* 

*16 GB DDR4 2666 MHz – 4 banki pamięci, z czego 2 wolne. Możliwość obsługi DIMM ECC.* 

*1. Czy zainstalowany procesor w komputerach w momencie dostawy ma obsługiwać pamieci ECC.* 

*2. Czy pamieci które będą instalowane w komputerach podczas dostawy sprzetu maja być typu ECC.* 

*3. Czy zmawiajacemu chodzi tylko o to żeby platforma sprzętowa tzn płyta główna pozwalała na możliwośći obłsugi pamieci ECC.* 

*mamy 3 warianty proszę o wskazanie który waraint ma na myśli Zamawiający opisująć przedmiot zamówienia Warianty* 

*1. Płyta obsługuje pamieći ECC ale w momencie dostawy procesor nie ma obsługi pamieći ECC dopiero po wymianie procesora jest możliwość obłsugi i instalcji pamięci typu ECC.* 

*2. Płyta główna obsługuje pamieci ECC i w momencie dostawy procesor któy jest zainstawlony pozwala na obsługę pamięci ECC ale pamieci zainstlowane nie są typu ECC.* 

*3. Płyta główna obsługuje pamieci ECC i w momencie dostawy procesor któy jest zainstawlony pozwala na obsługę pamięci ECC i pamieci są typu ECC.* 

Odpowiedź: Zamawiający wymaga zaoferowania procesora bez obsługi ECC i RAM bez obsługi ECC albo procesora z obsługą ECC i RAM z obsługą ECC.

Pytanie 6: *Zamawiający określił w Opisie Przedmiotu Zamówienia dla części 5 Zadania 2, że jednym z wymagań technicznych, które ma spełniać podmiot zamówienia, jest '' Wyświetlacz o rozdzielczości obrazu: 2800 x 1752 pikseli''. Wymagana rozdzielczość przy wielkości wyświetlacza 11" jest nieproporcjonalnie wysoka.* 

Odpowiedź: Zamawiający w trybie art. 38 ust. 4 ustawy dokonuje zmiany treści SIWZ. Zmodyfikowany Załącznik nr 1 do SIWZ stanowi załącznik do niniejszego pisma.

Pytanie 7: Czy w związku z zakończeniem produkcji i braku dostępności modelu opisanego w części 3-ciej, zadaniu 1-szym i 2-gim, Zamawiający dopuszcza model równoważny oparty na czterordzeniowym procesorze 10-tej generacji Intel Core i5 o taktowaniu od 2.0 GHz do 3,8 GHz w trybie boost? Czy w związku z powyższym Zamawiający dopuszcza także model równoważny oparty na procesorze Apple M1 o taktowaniu 3.2 GHz? Czy w związku z zakończeniem produkcji modelu opisanego w części 3-ciej, zadaniu 4-tym, Zamawiający dopuszcza model równoważny oparty na procesorze Apple M1 o taktowaniu 3.2 GHz?

Odpowiedź: Zamawiający odpowiadając na pytanie 2 dokonał modyfikacji Załącznika nr 1 do SIWZ.

Pytanie 8: Czy w związku z tym, że podstawowa gwarancja producenta urządzeń Apple wynosi 12 m-cy a nie 24, Zamawiający dopuszcza zmianę zapisów SIWZ w tym zakresie? Odpowiedź: Zamawiający podtrzymuje postanowienia SIWZ w zakresie gwarancji.

> DZIEKAN WYDZIAŁU Matematyki, Informatyki i Mechaniki UW

> > Dokument podpisany przez Paweł Strzelecki; UW Data: 2021.01.29 17:05:49 CET

PStach-L.

### *Załącznik nr 1 do SIWZ [zmodyfikowany]*

# **FORMULARZ OFERTY**

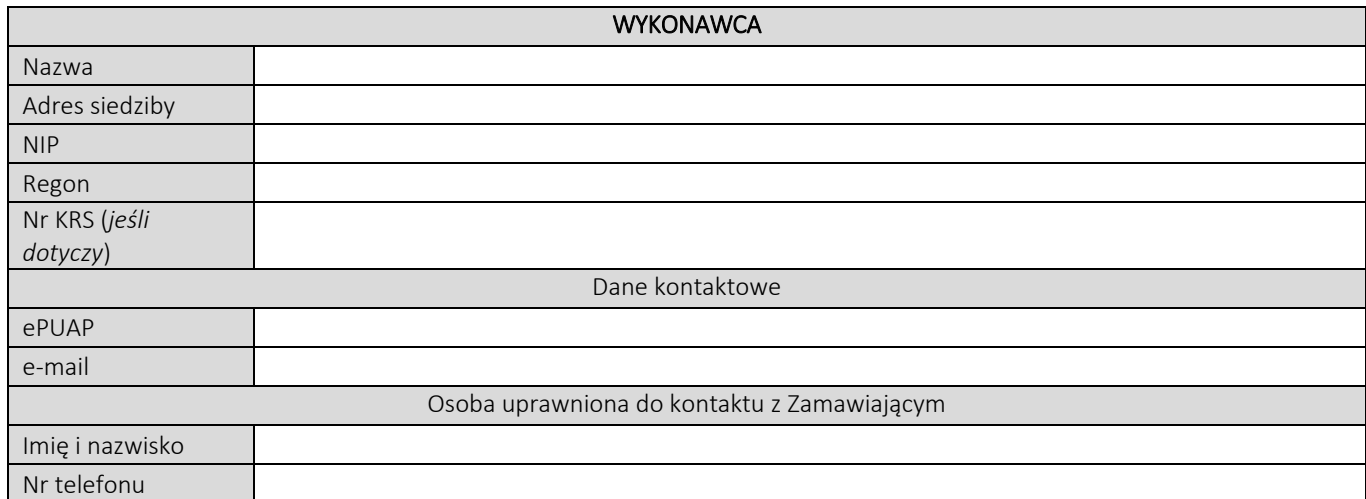

Składając niniejszą ofertę w postępowaniu o udzielenie zamówienia publicznego nr WMIM-371-02/2020 na: "Sukcesywną dostawę sprzętu komputerowego dla Wydziału Matematyki, Informatyki i Mechaniki UW" oświadczam, że:

- 1. zapoznałem się ze specyfikacją istotnych warunków zamówienia (SIWZ) wraz z jej wyjaśnieniami i modyfikacjami, w tym ze Wzorem umowy i nie wnoszę do nich żadnych zastrzeżeń;
- 2. oferuję wykonanie następujących Części przedmiotu zamówienia na warunkach określonych w SIWZ:

*Wykonawca wypełnia formularz oferty tylko w zakresie części zamówienia, na które składa ofertę. W pozostałym zakresie, tj. części na które nie składa oferty, może pozostawić formularz niewypełniony lub wpisać "nie dotyczy".*

## CZĘŚĆ NR 1 - KOMPUTERY STACJONARNE

za łączną cenę brutto (netto + obowiązujący podatek VAT): .............................PLN zgodnie z poniższą kalkulacją:

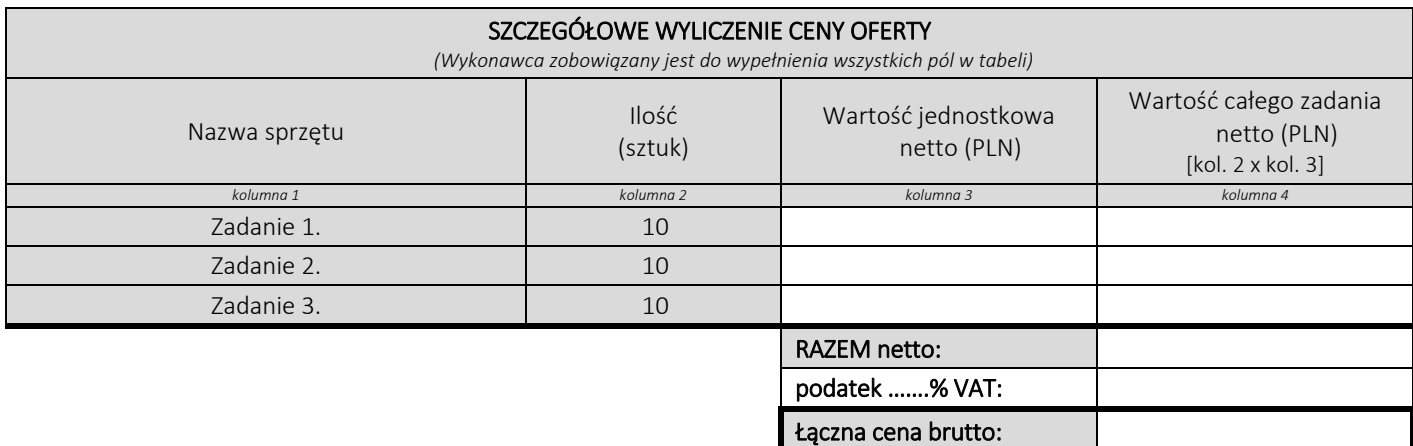

#### Oświadczamy, że wykonamy dostawę w terminie do …....….\*dni roboczych od daty podpisania umowy

\*należy wpisać okres nie krótszy niż 5 dni i nie dłuższy niż 14 dni – wymagany maksymalny termin. Zaoferowanie dłuższego niż 14 dni terminu skutkować będzie odrzuceniem oferty

#### Oświadczamy, że oferujemy wydłużenie wymaganego okresu gwarancji o ..…...... \*\* miesięcy.

Należy wskazać jeden okres dla danej części, tj. jednakowy dla wszystkich zadań. Okres ten zostanie doliczony do okresu gwarancji wymaganego przez Zamawiającego w Opisie przedmiotu zamówienia.

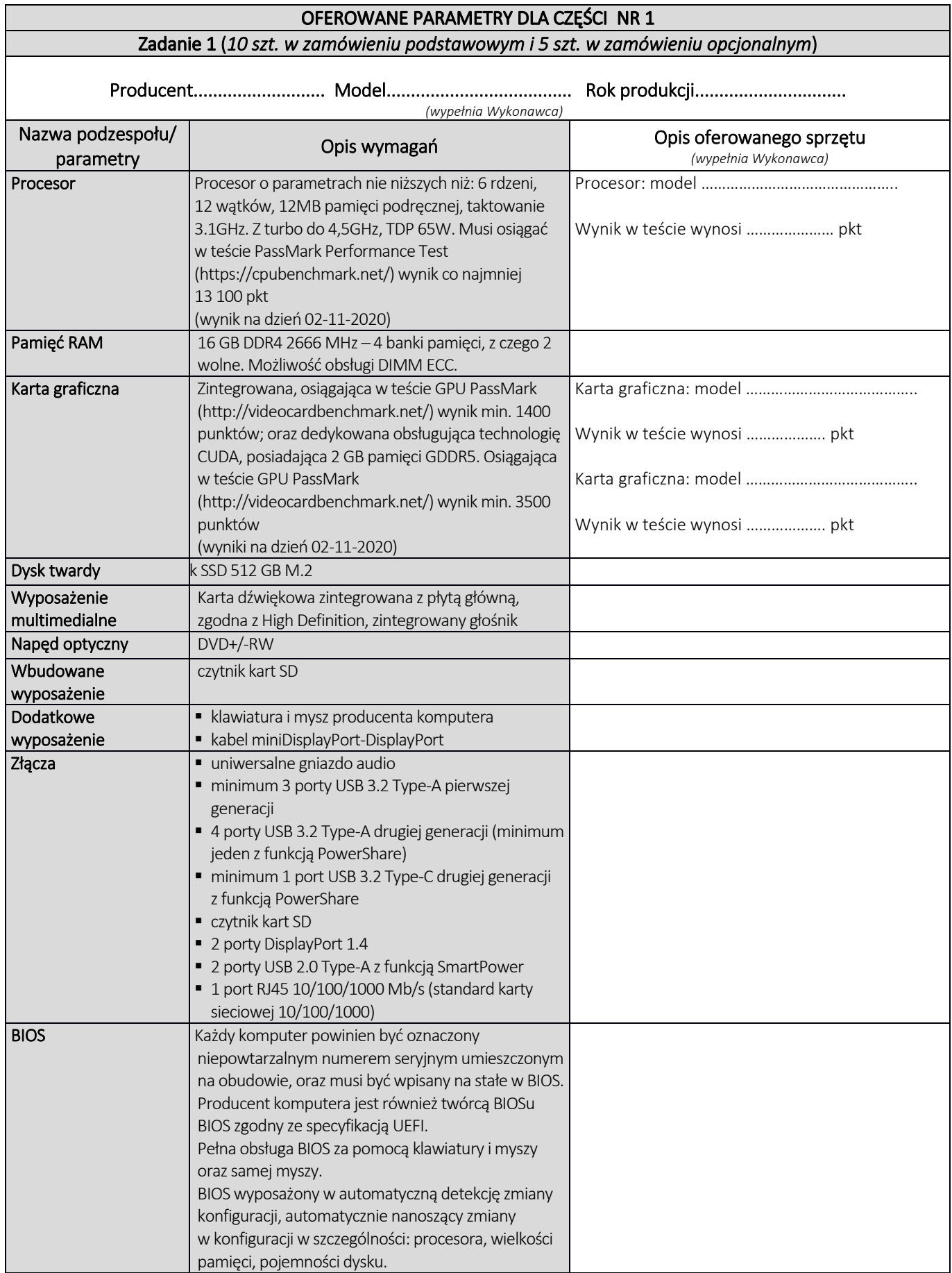

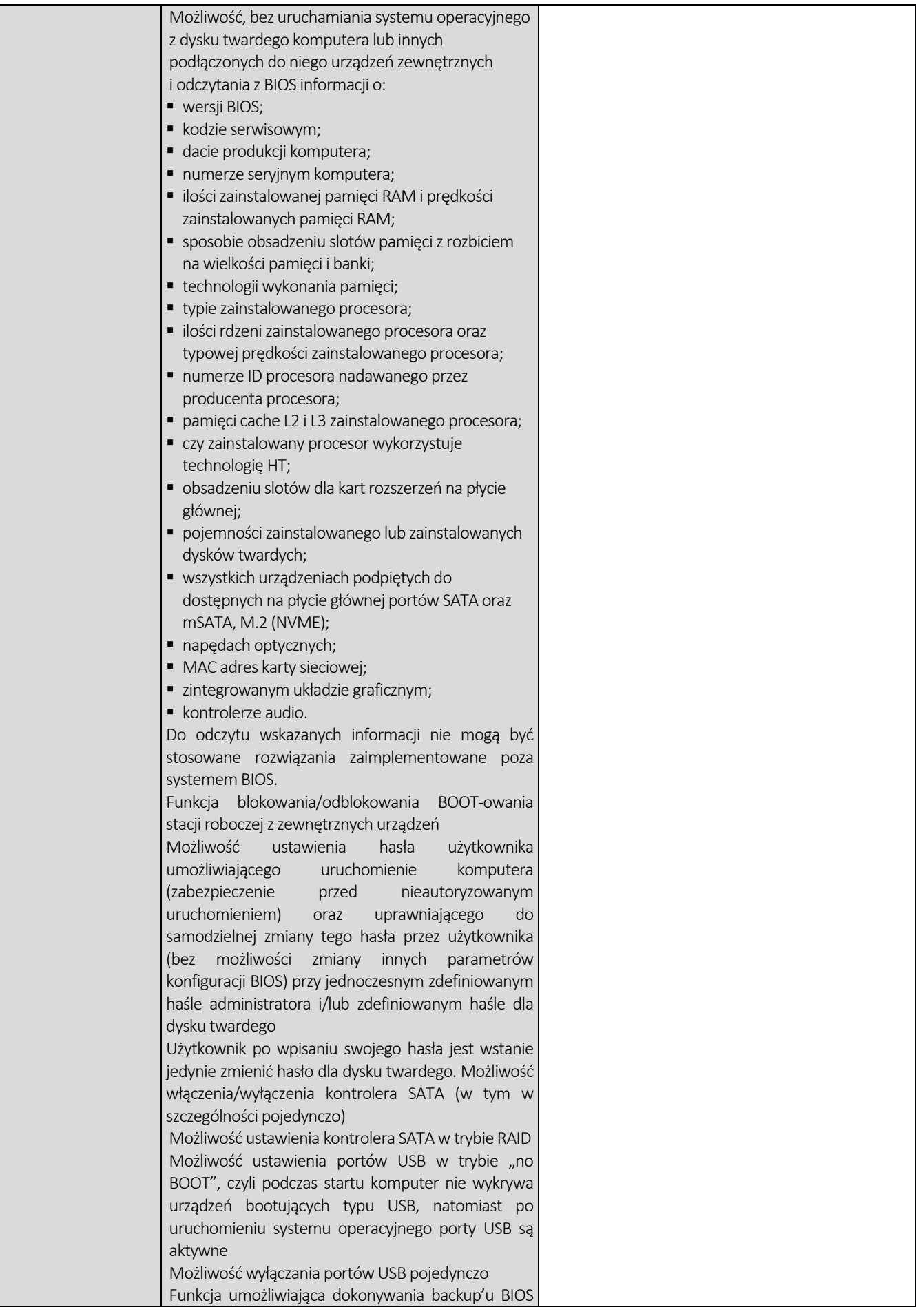

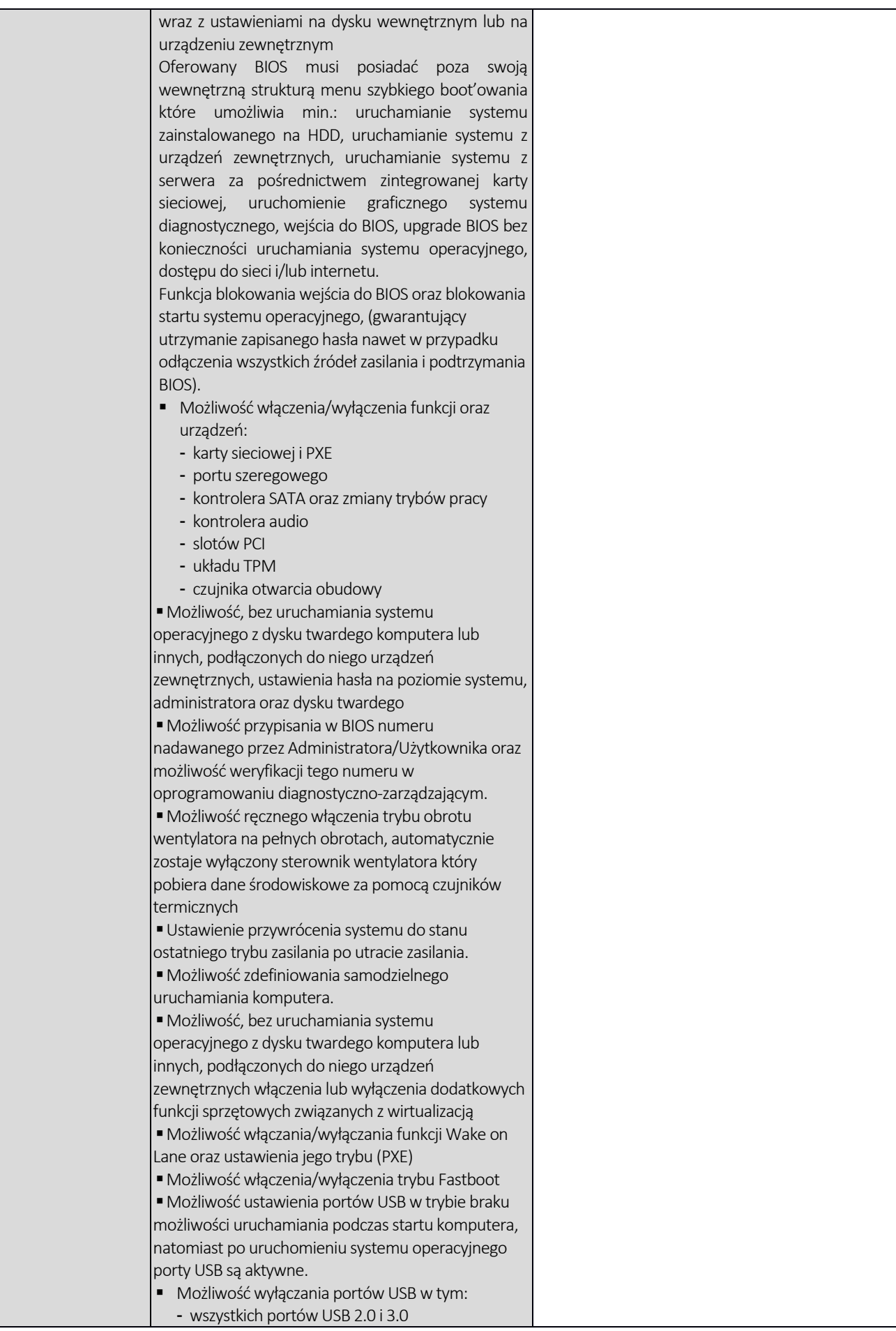

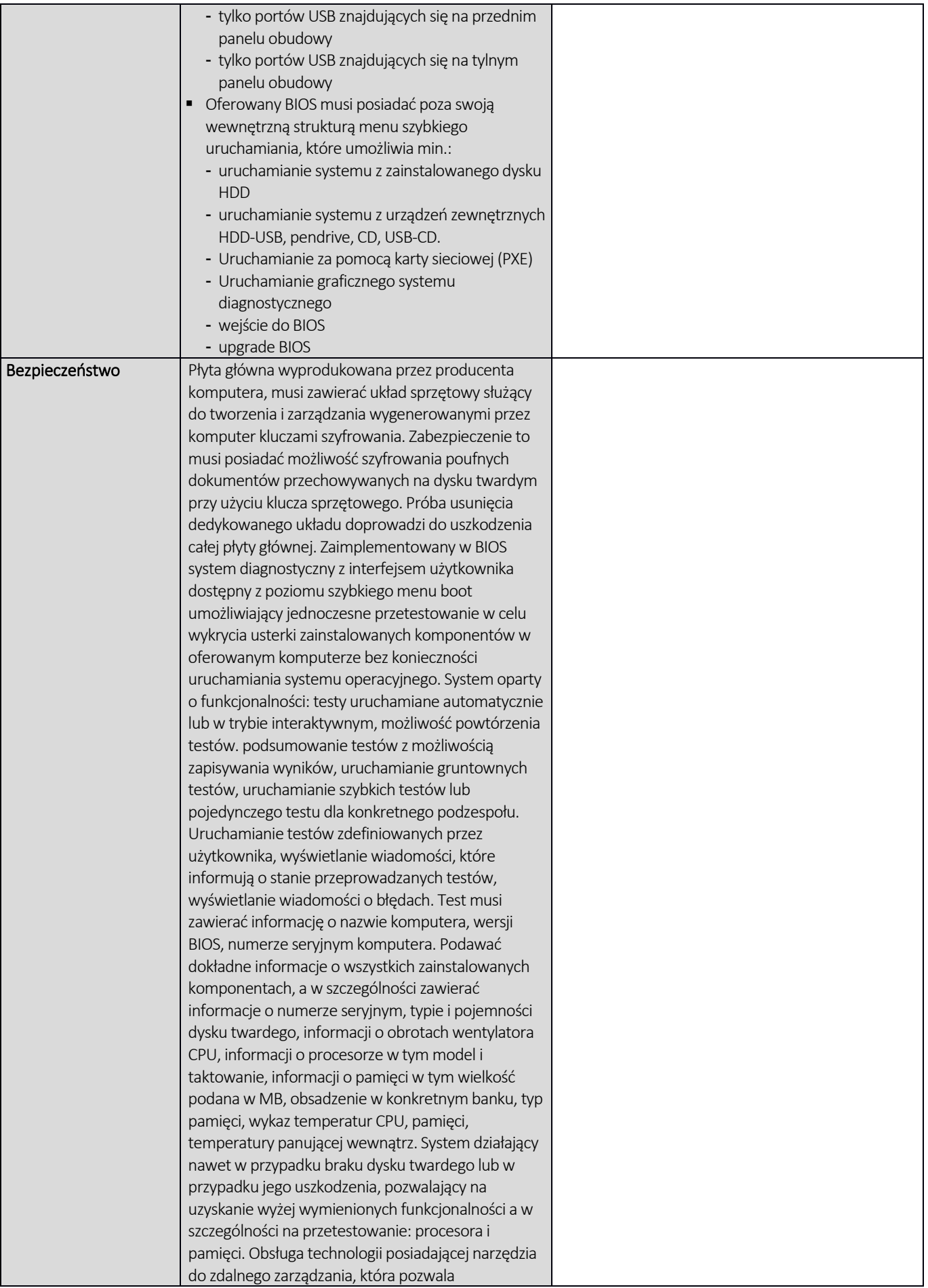

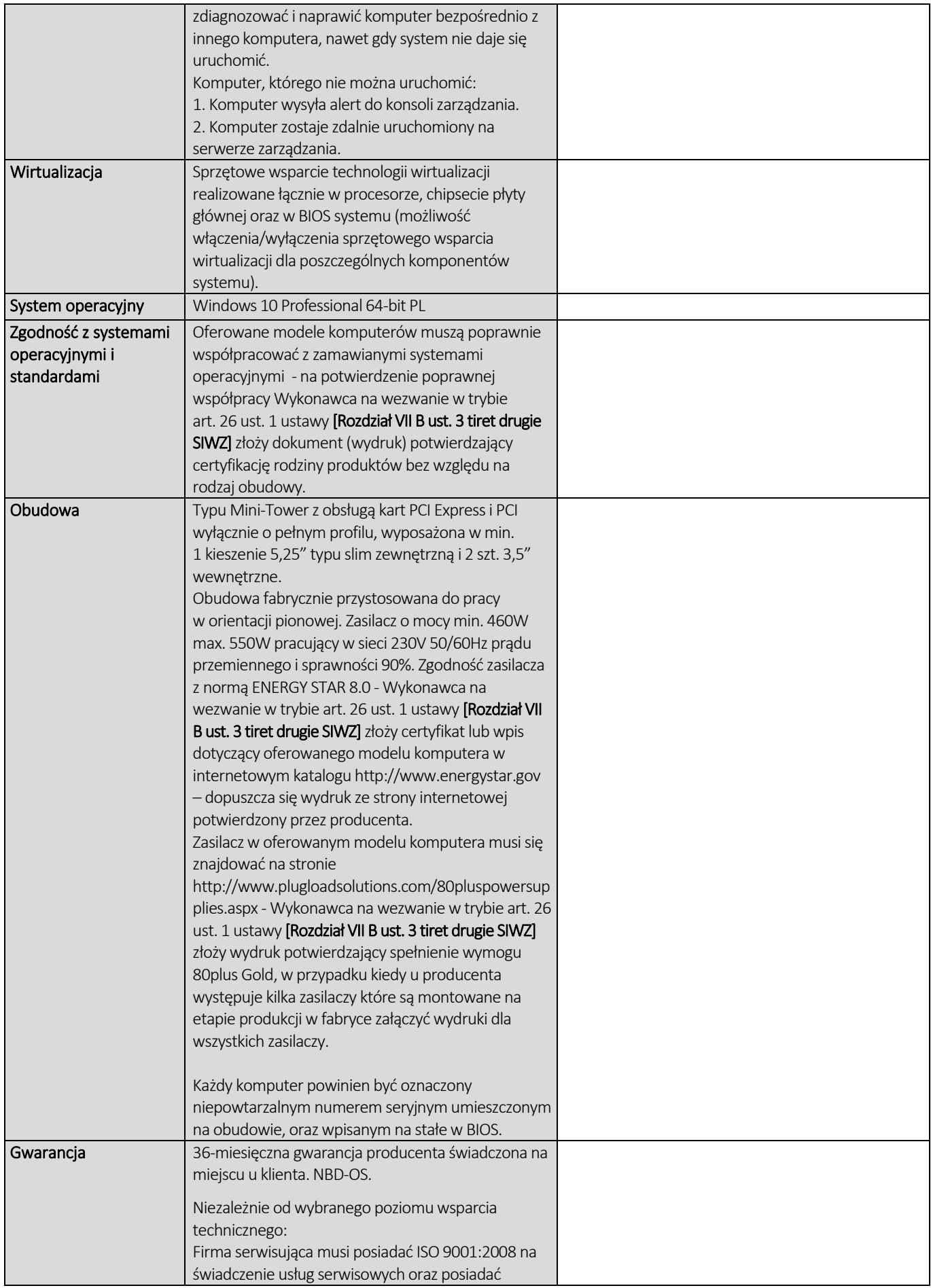

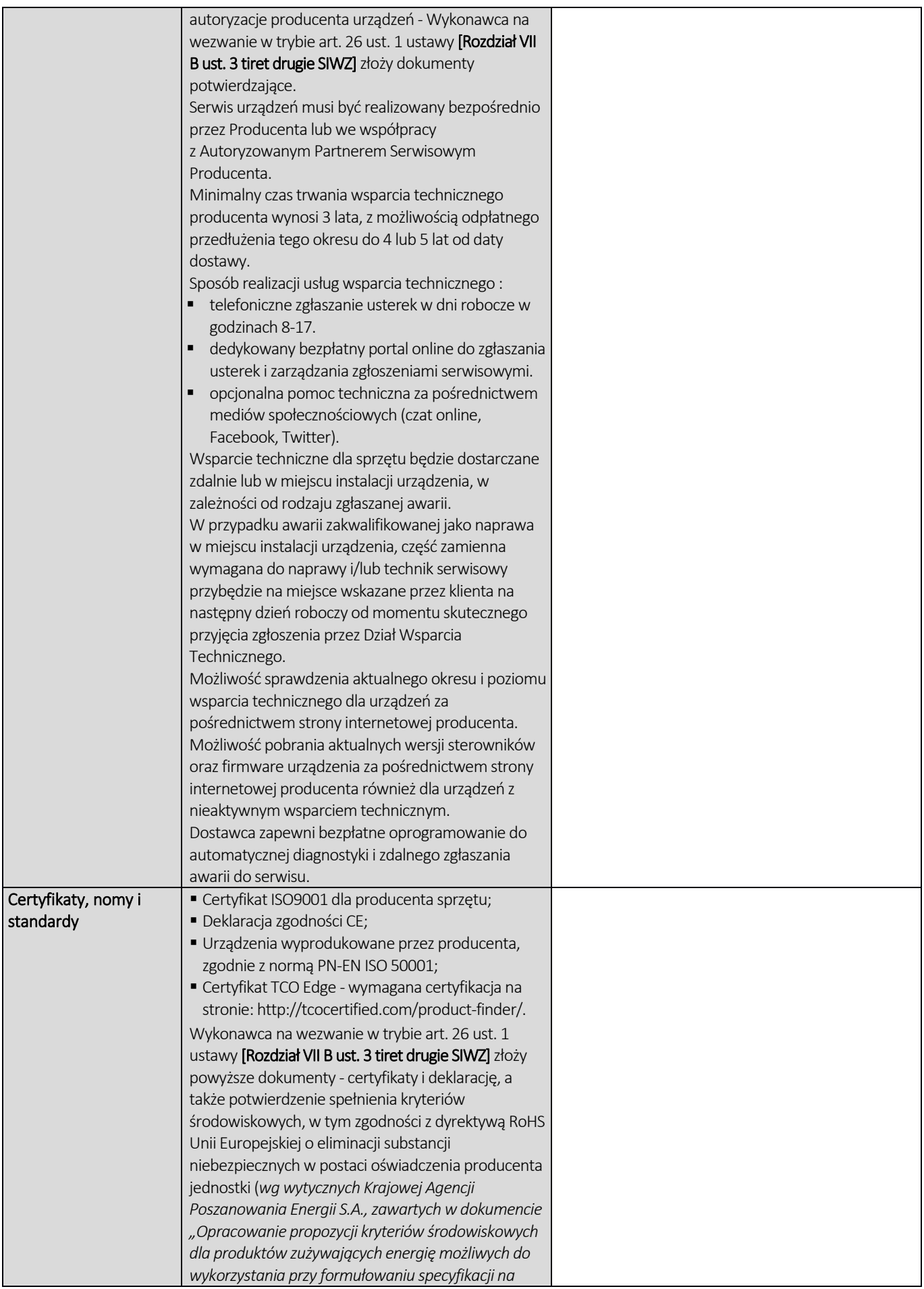

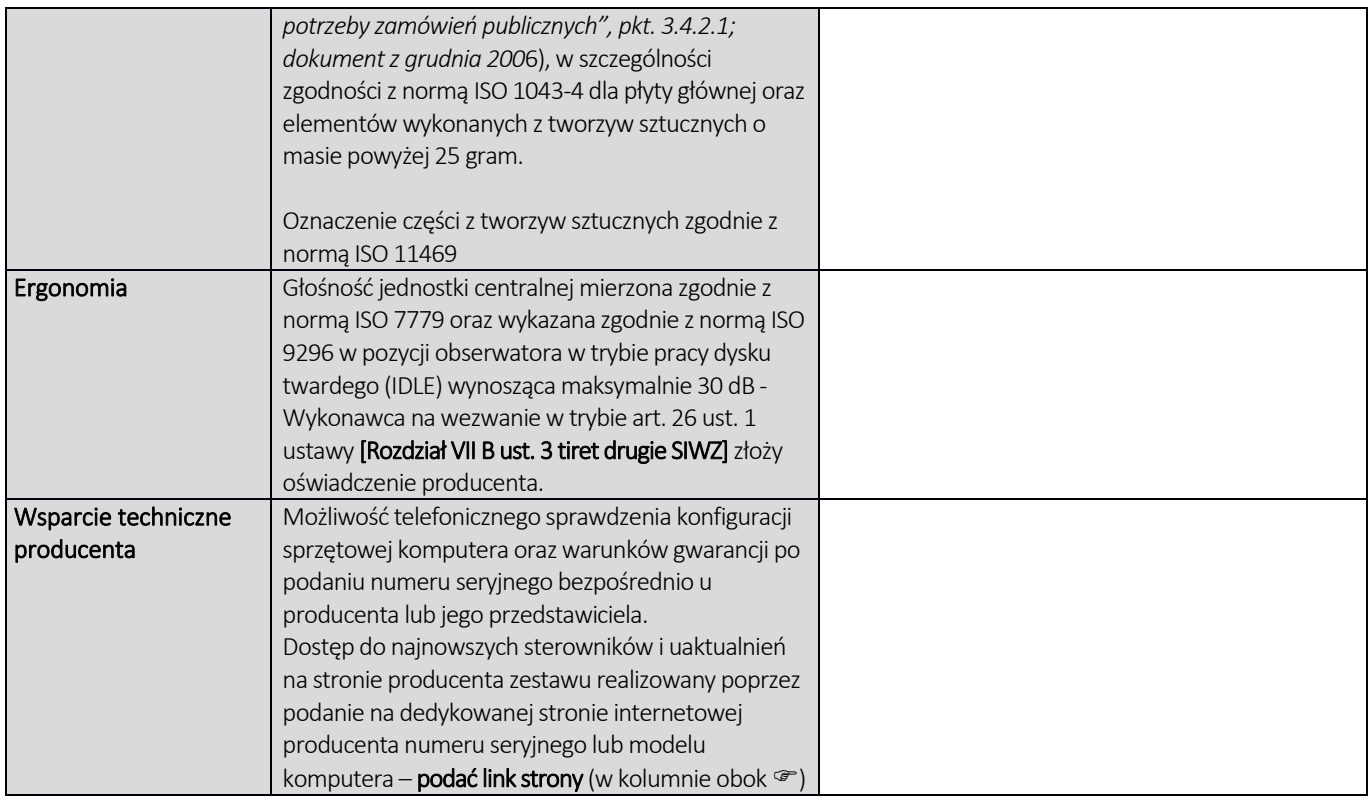

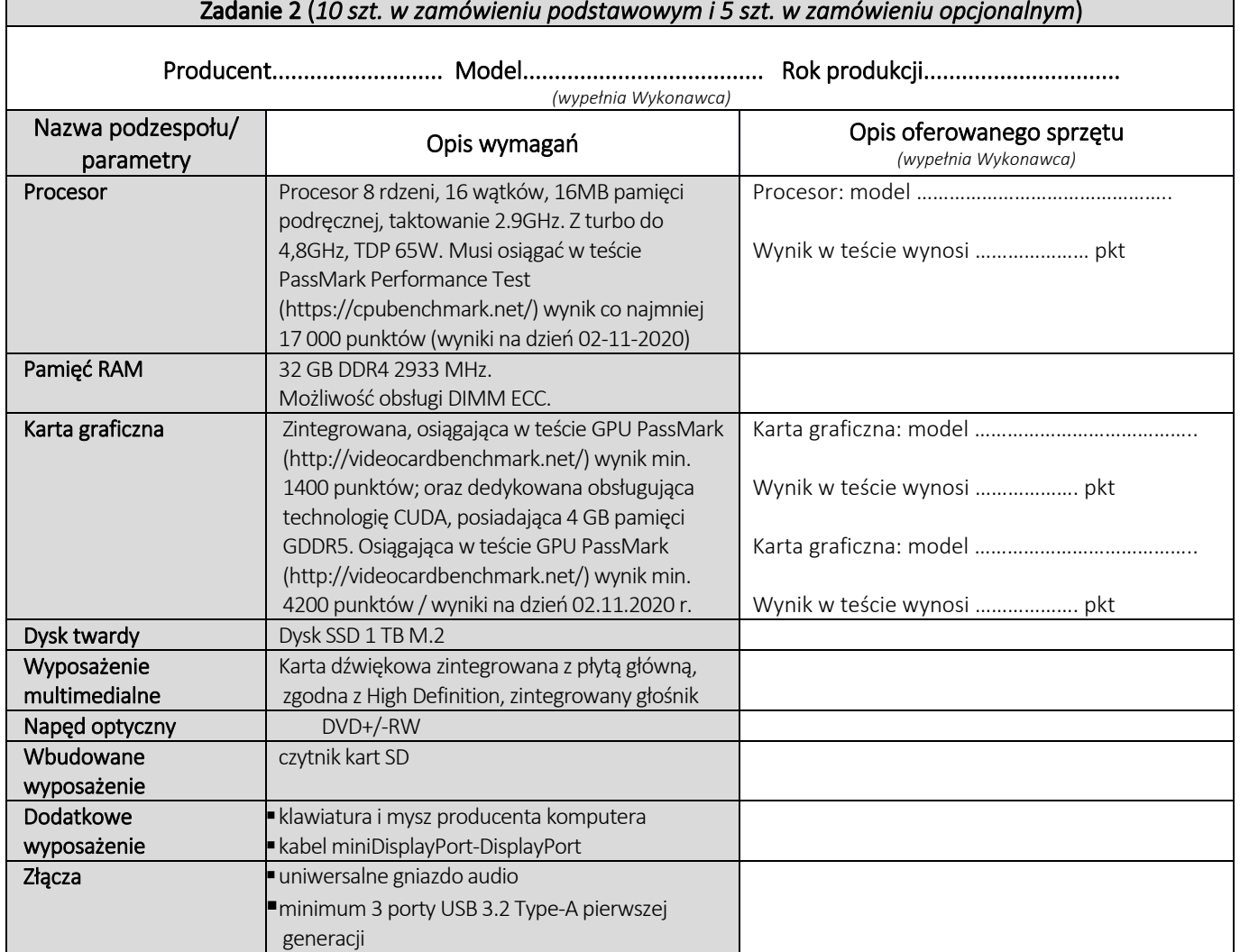

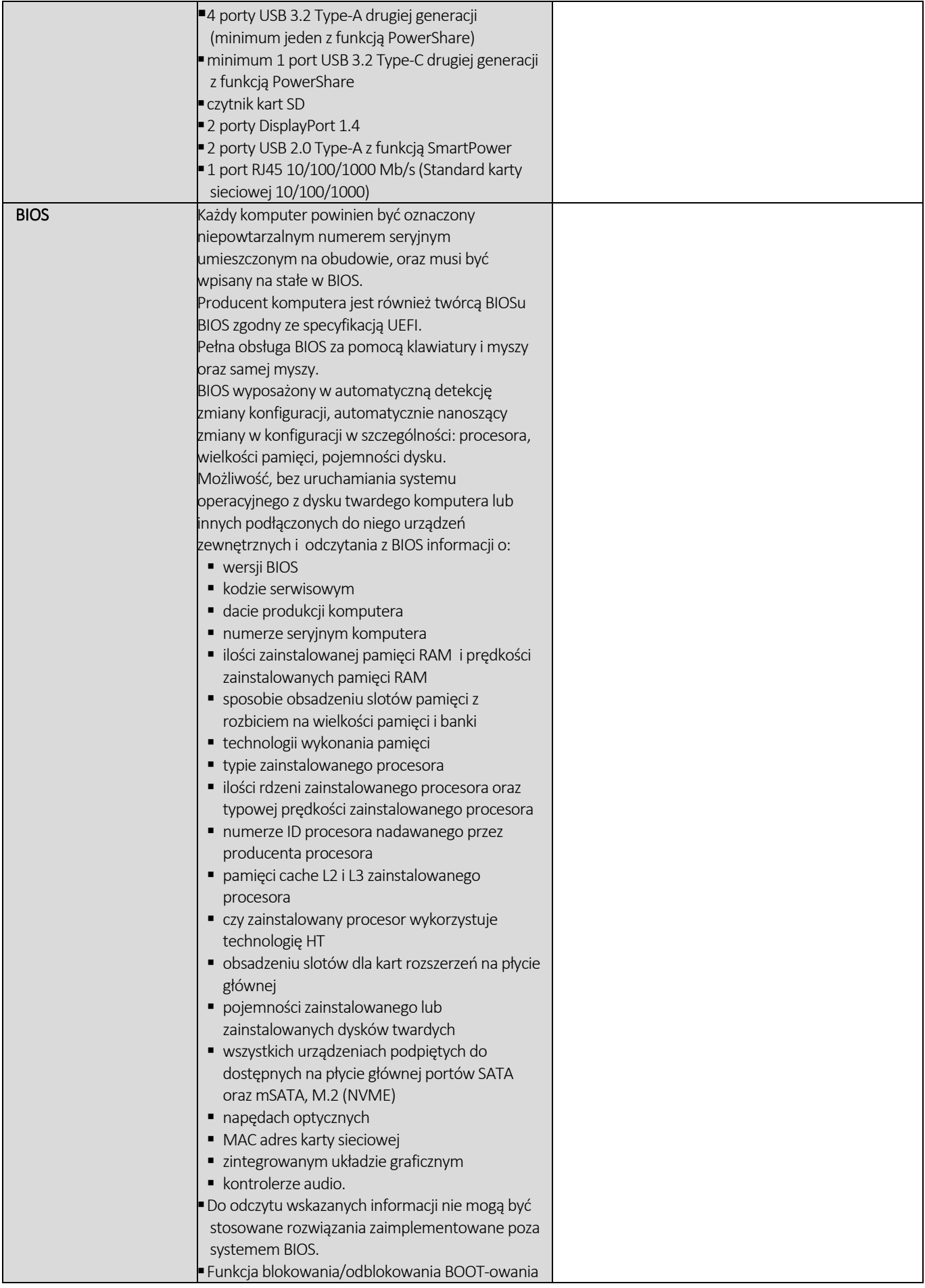

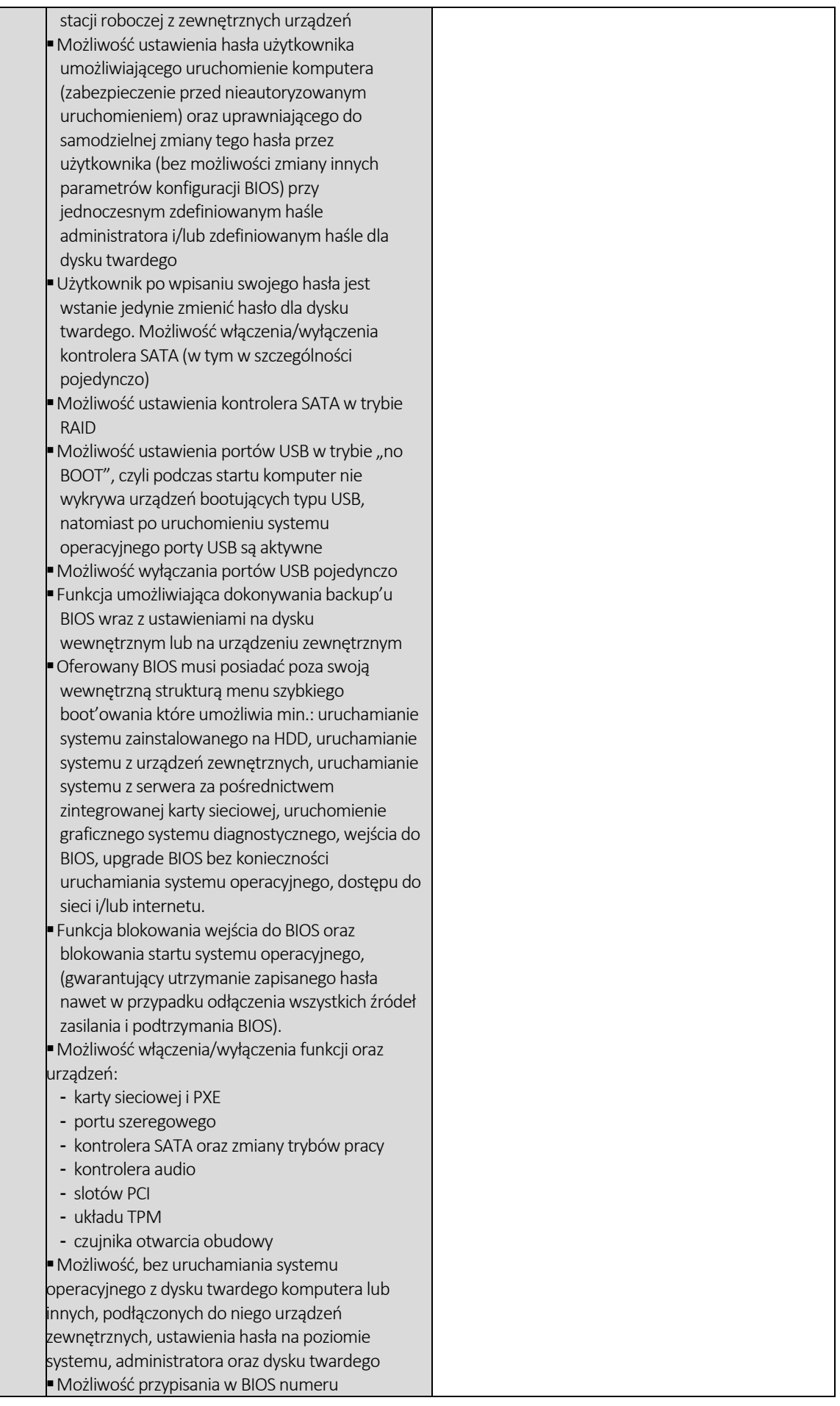

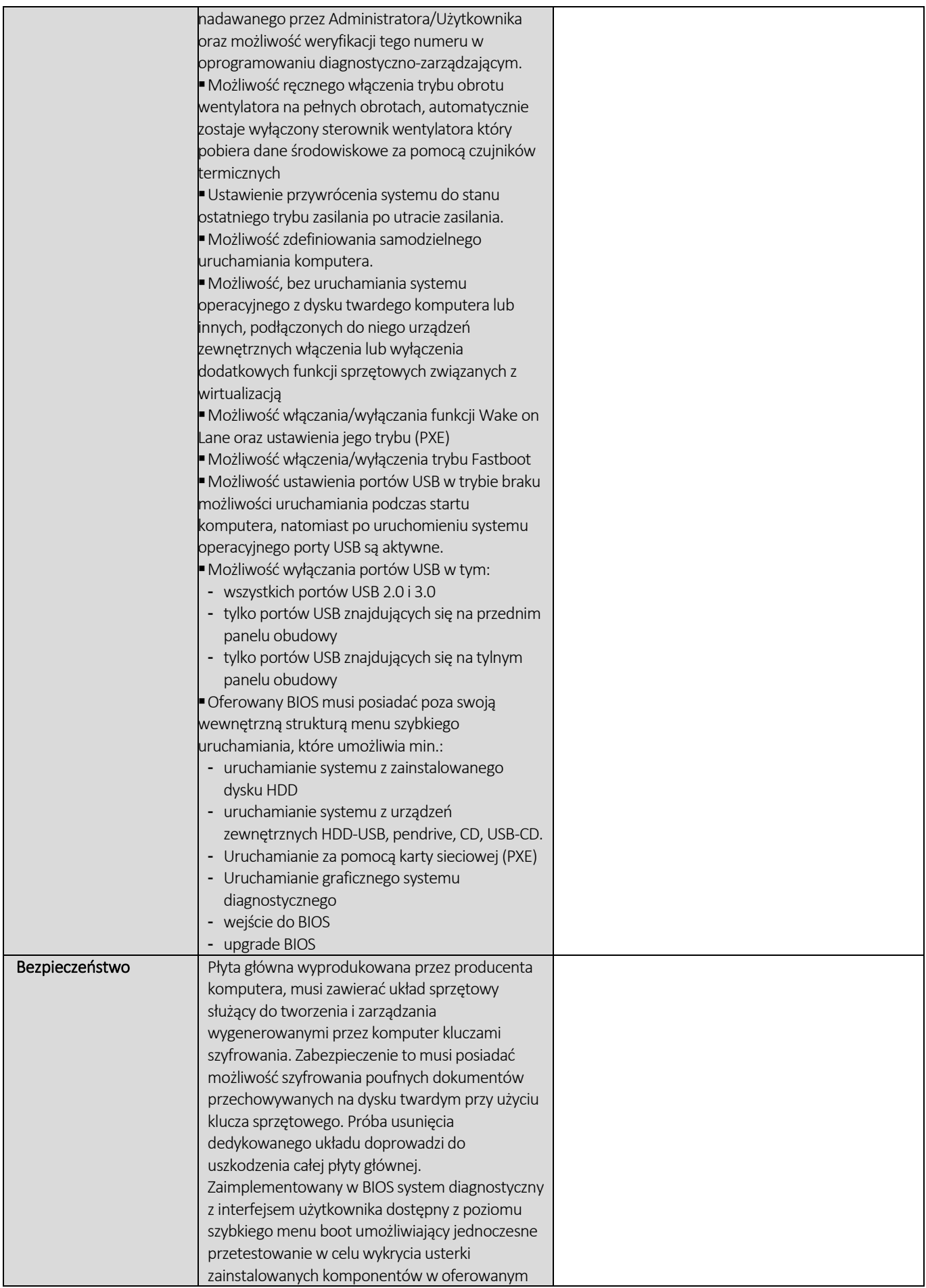

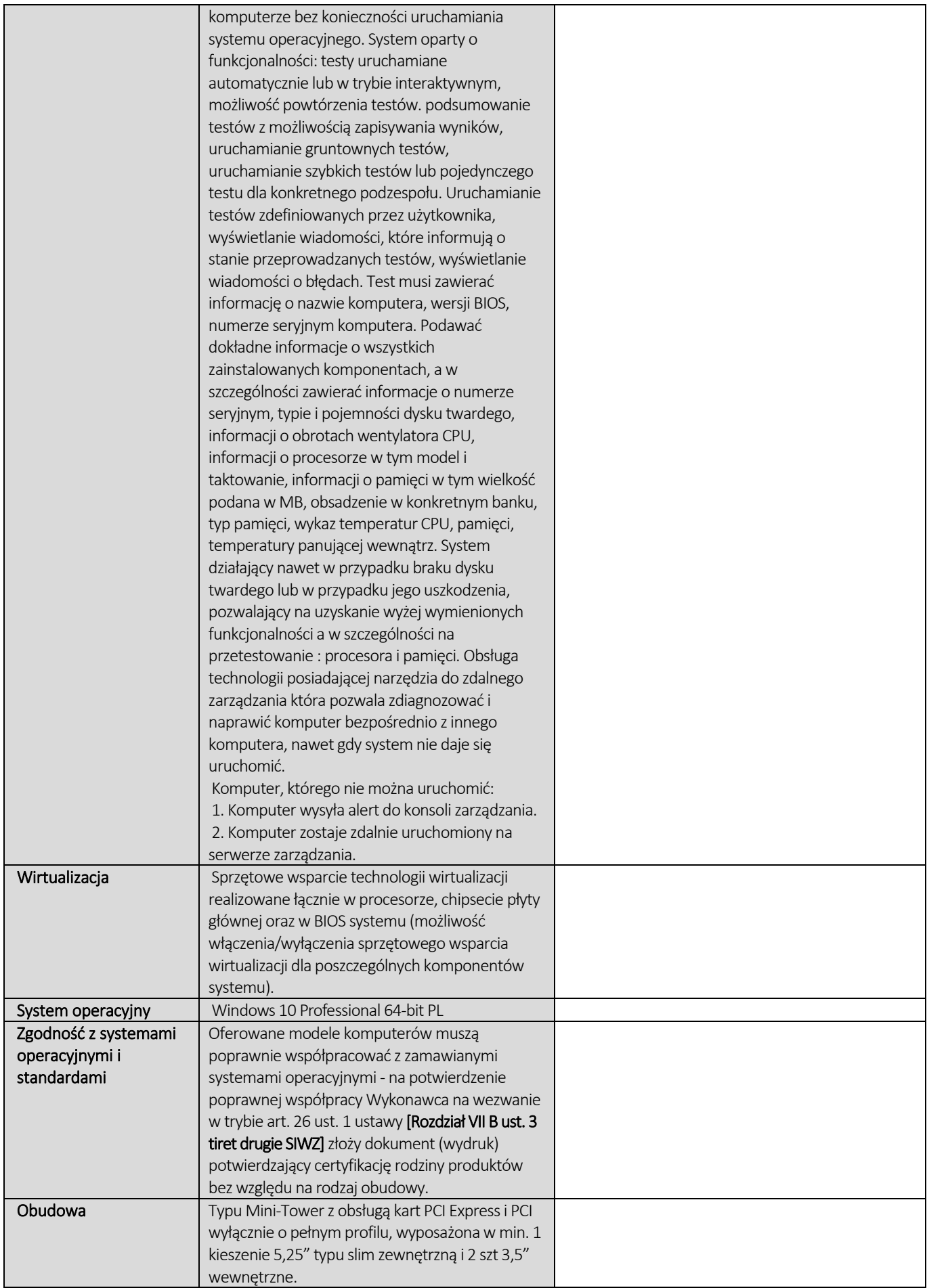

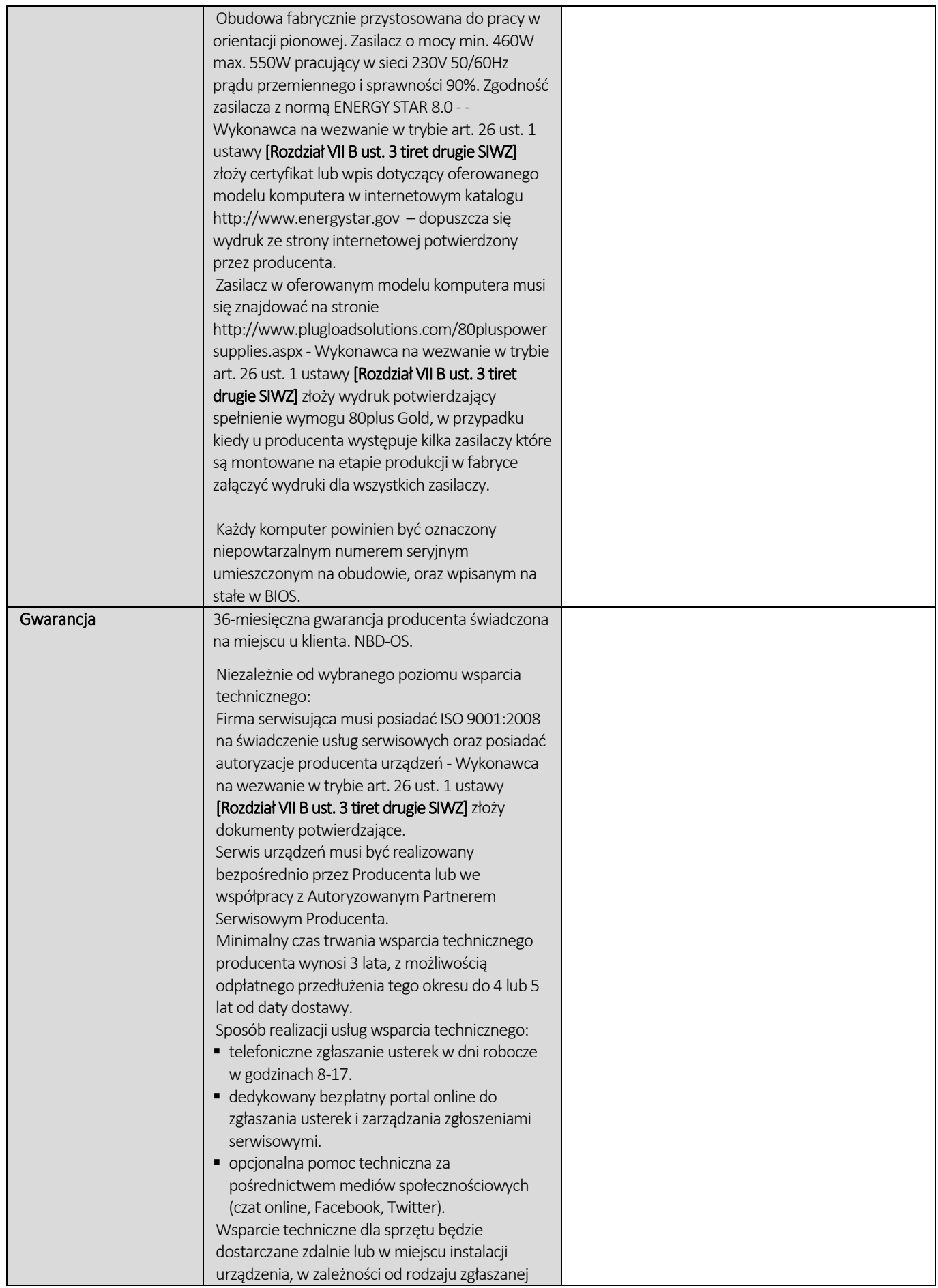

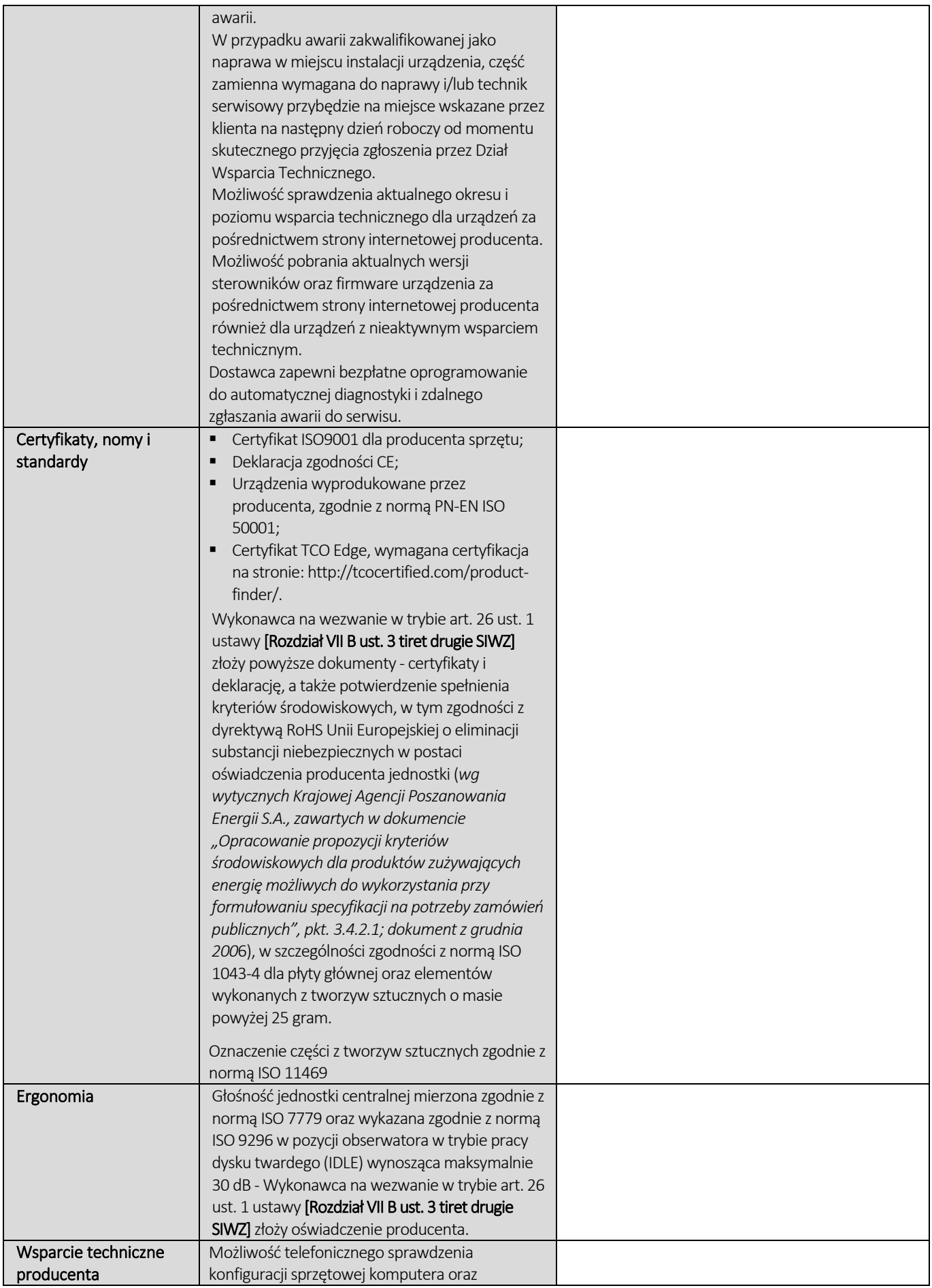

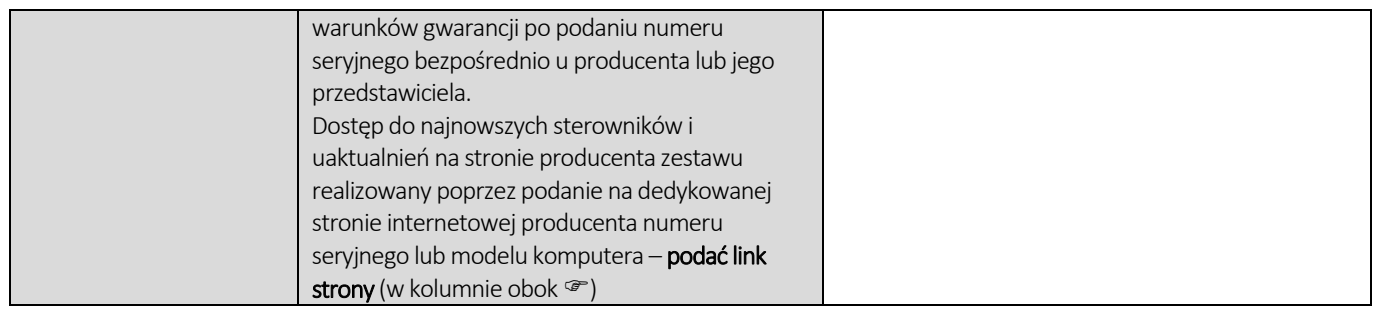

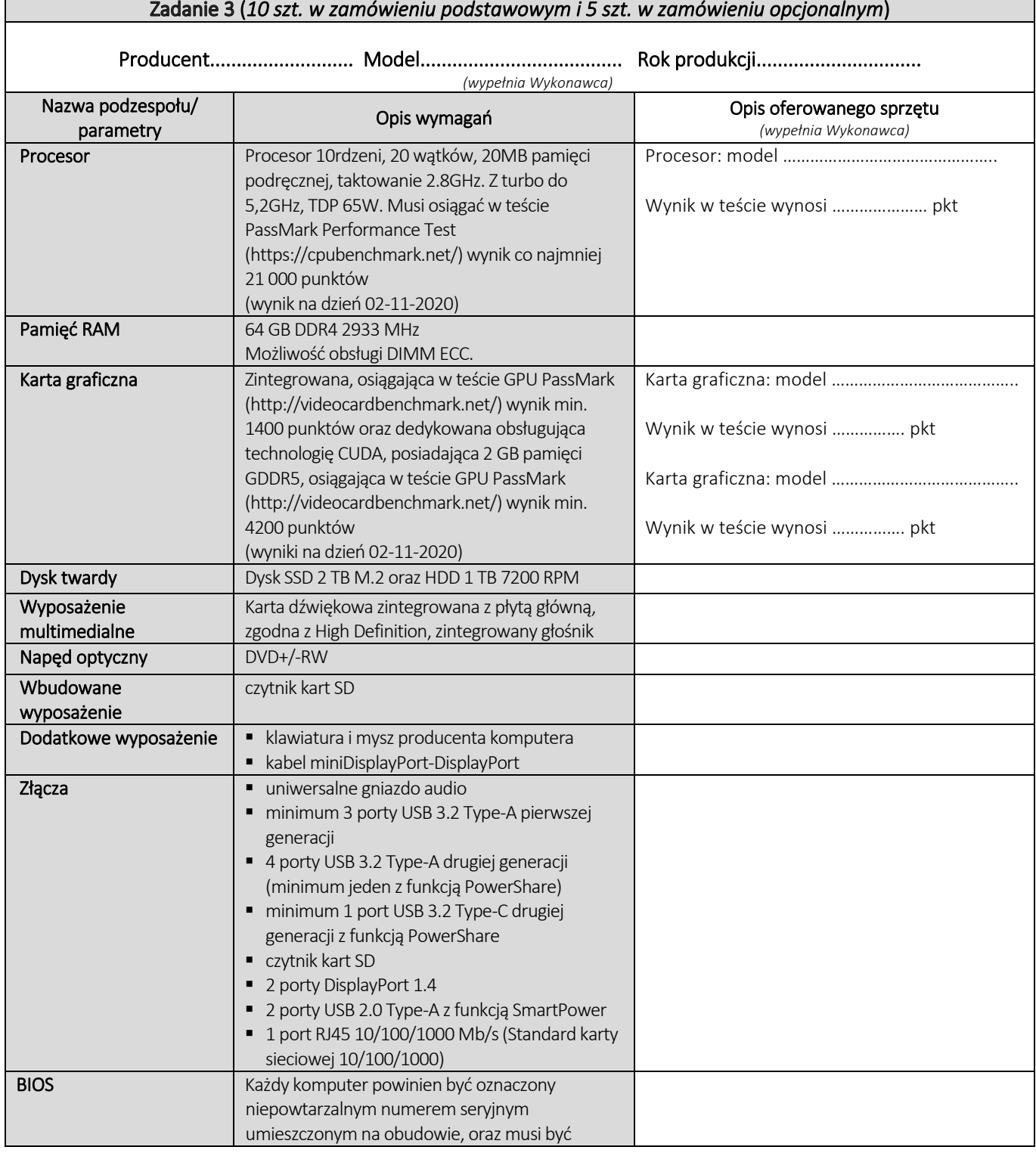

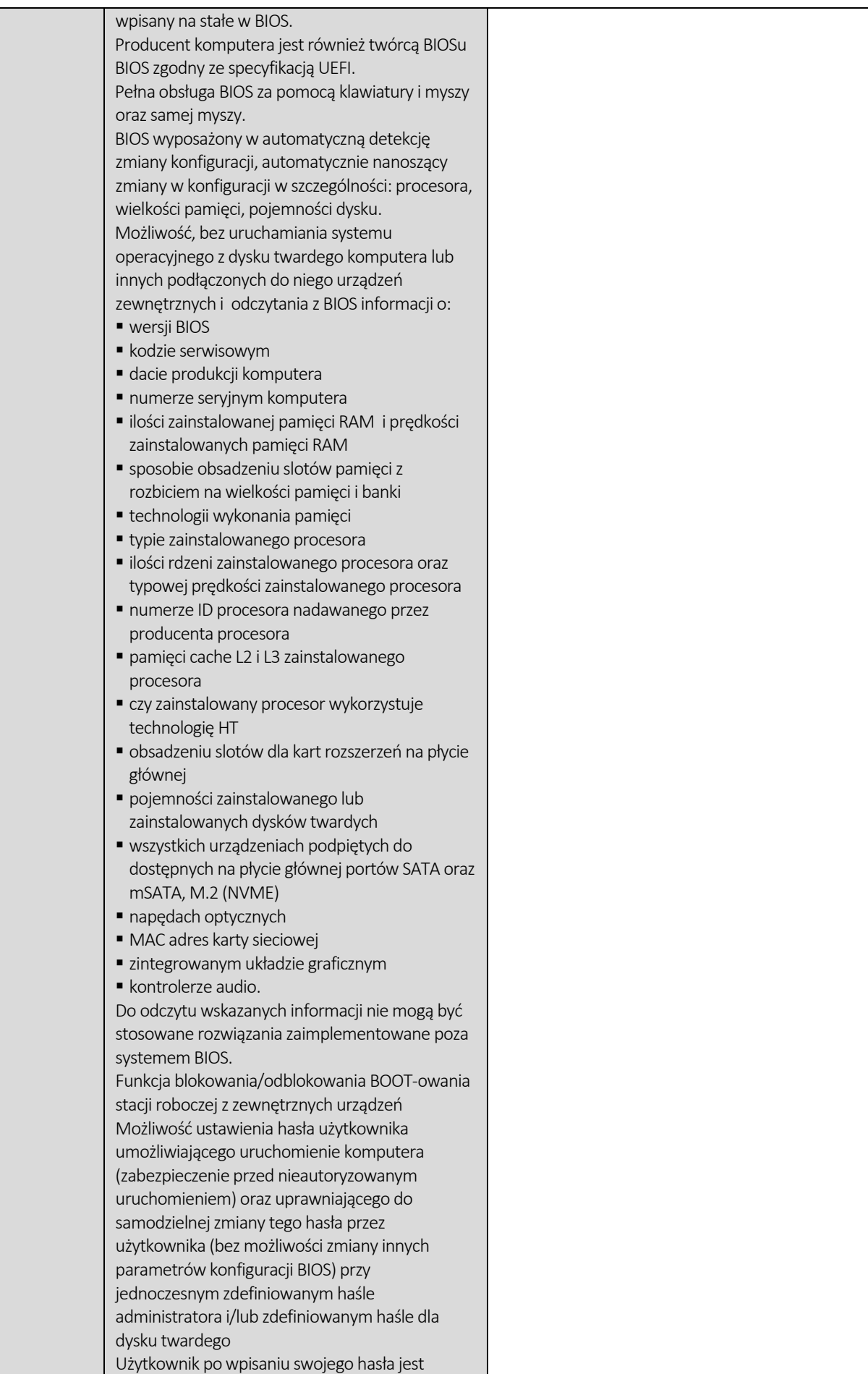

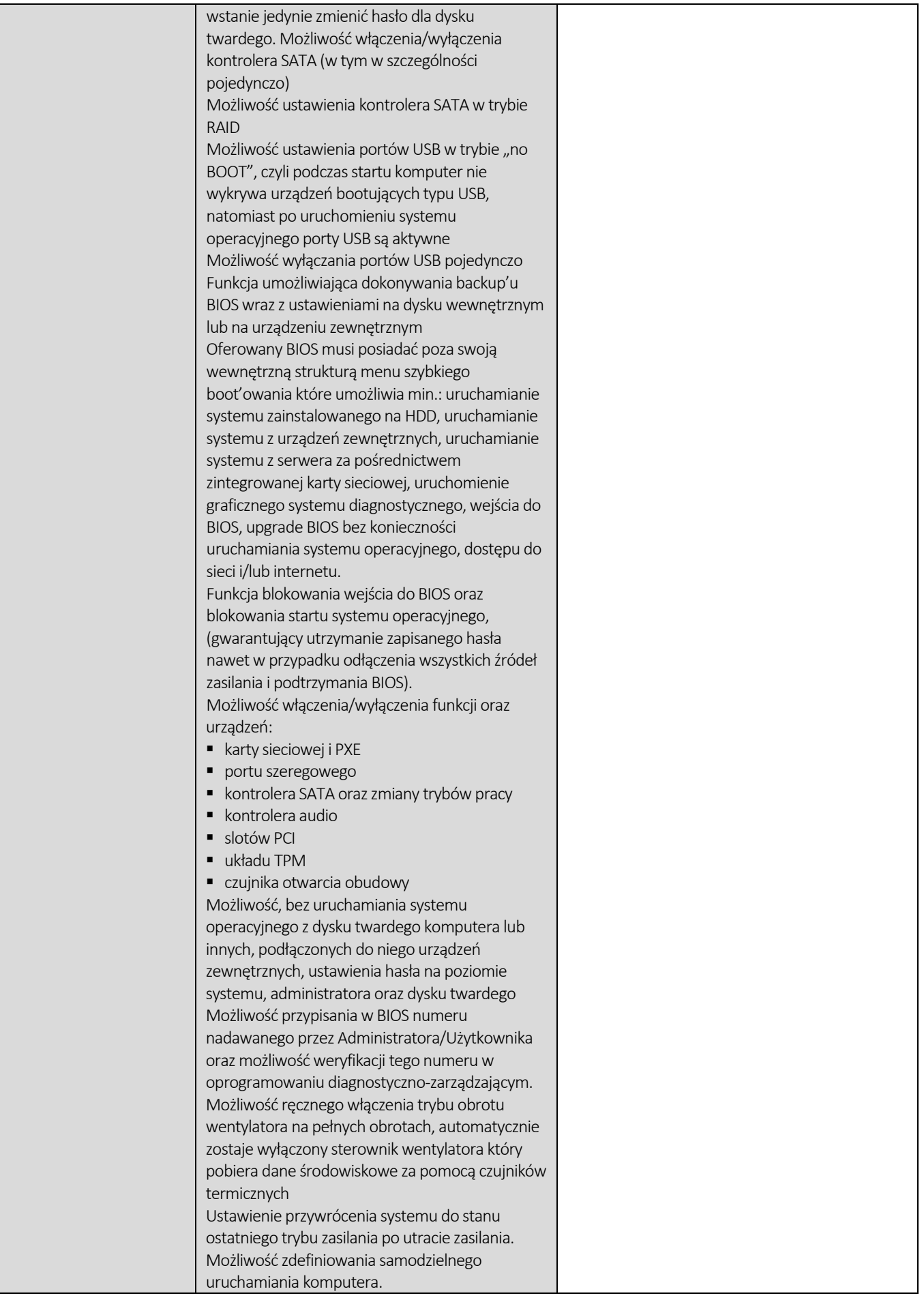

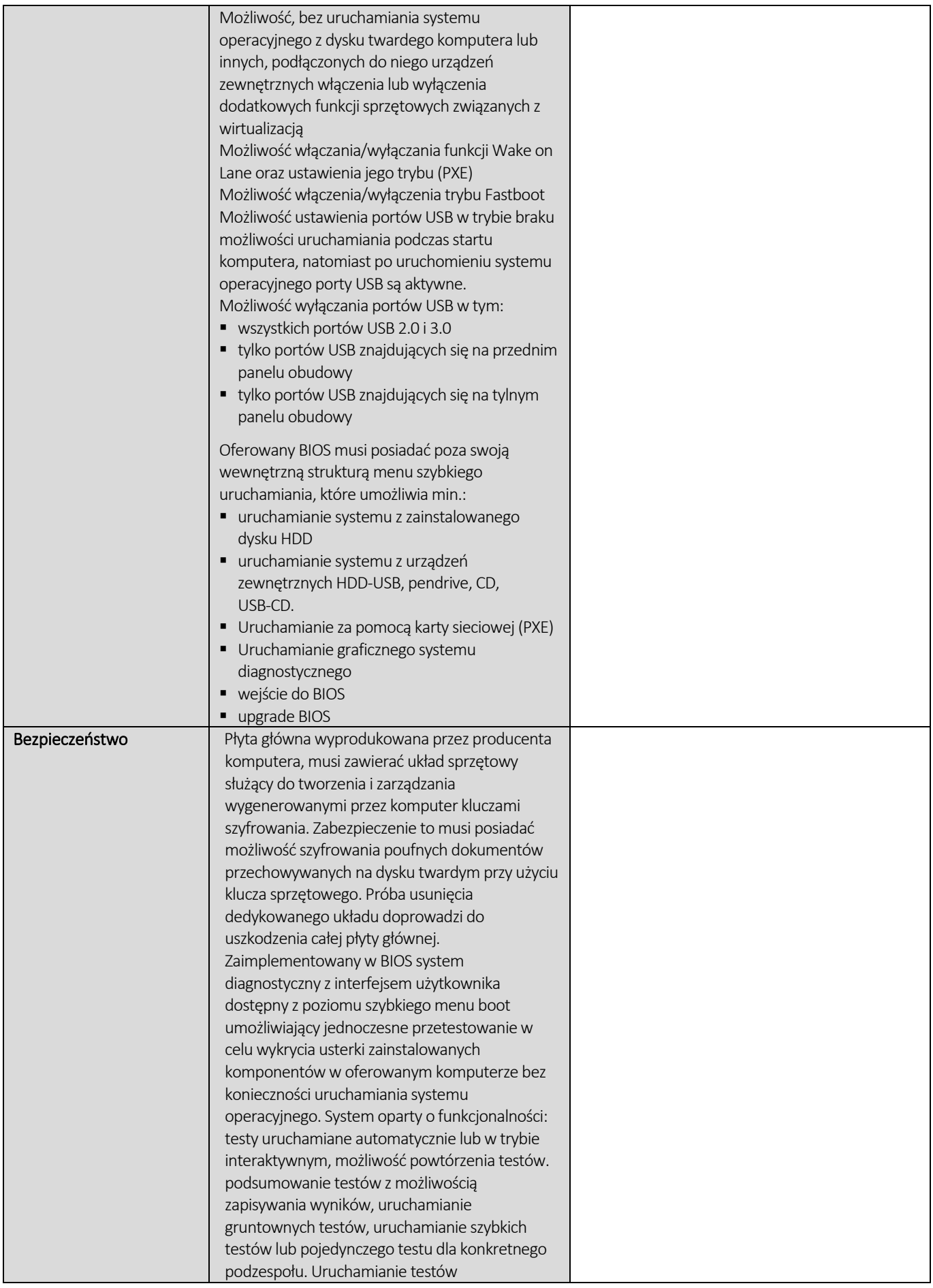

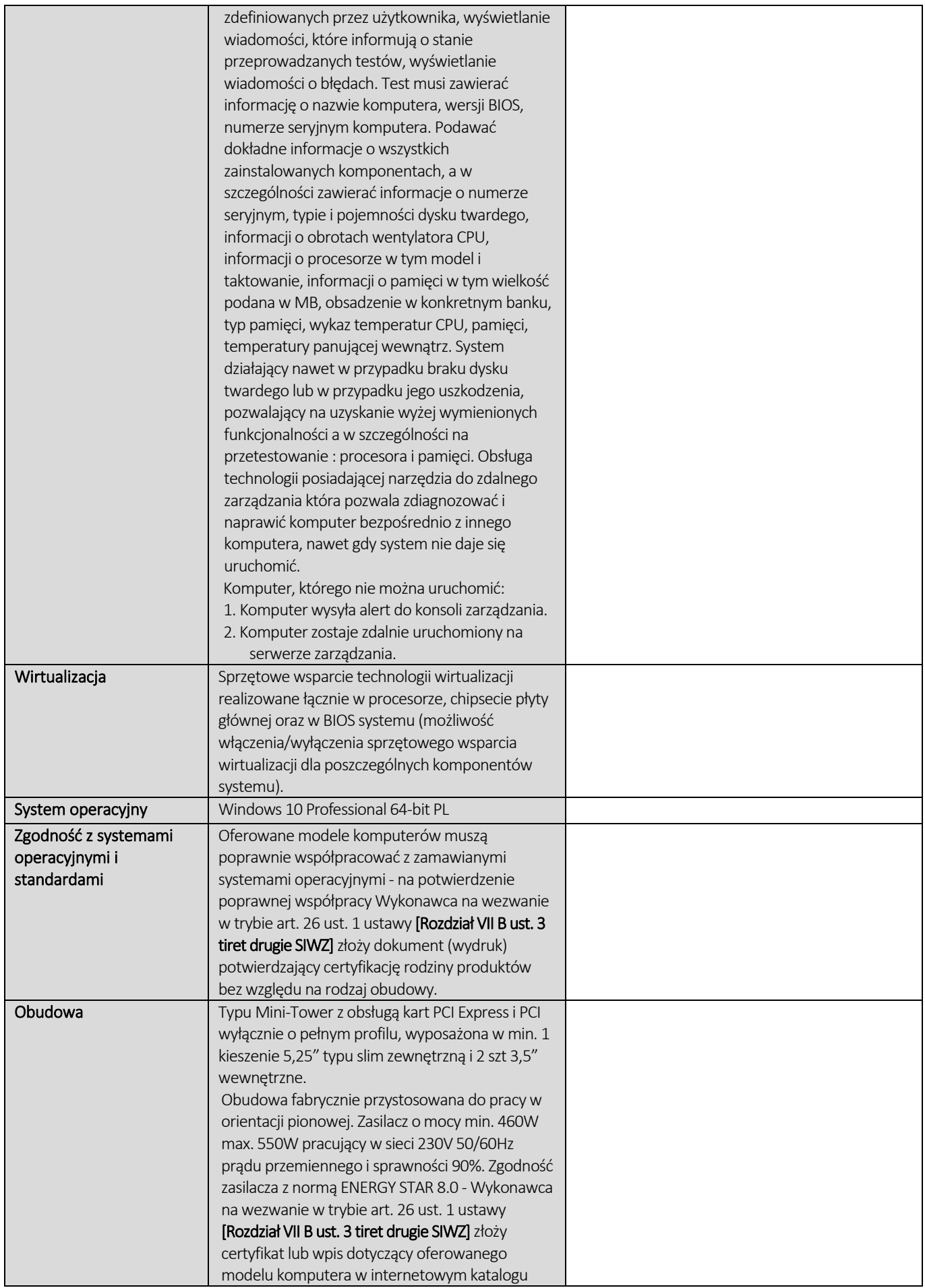

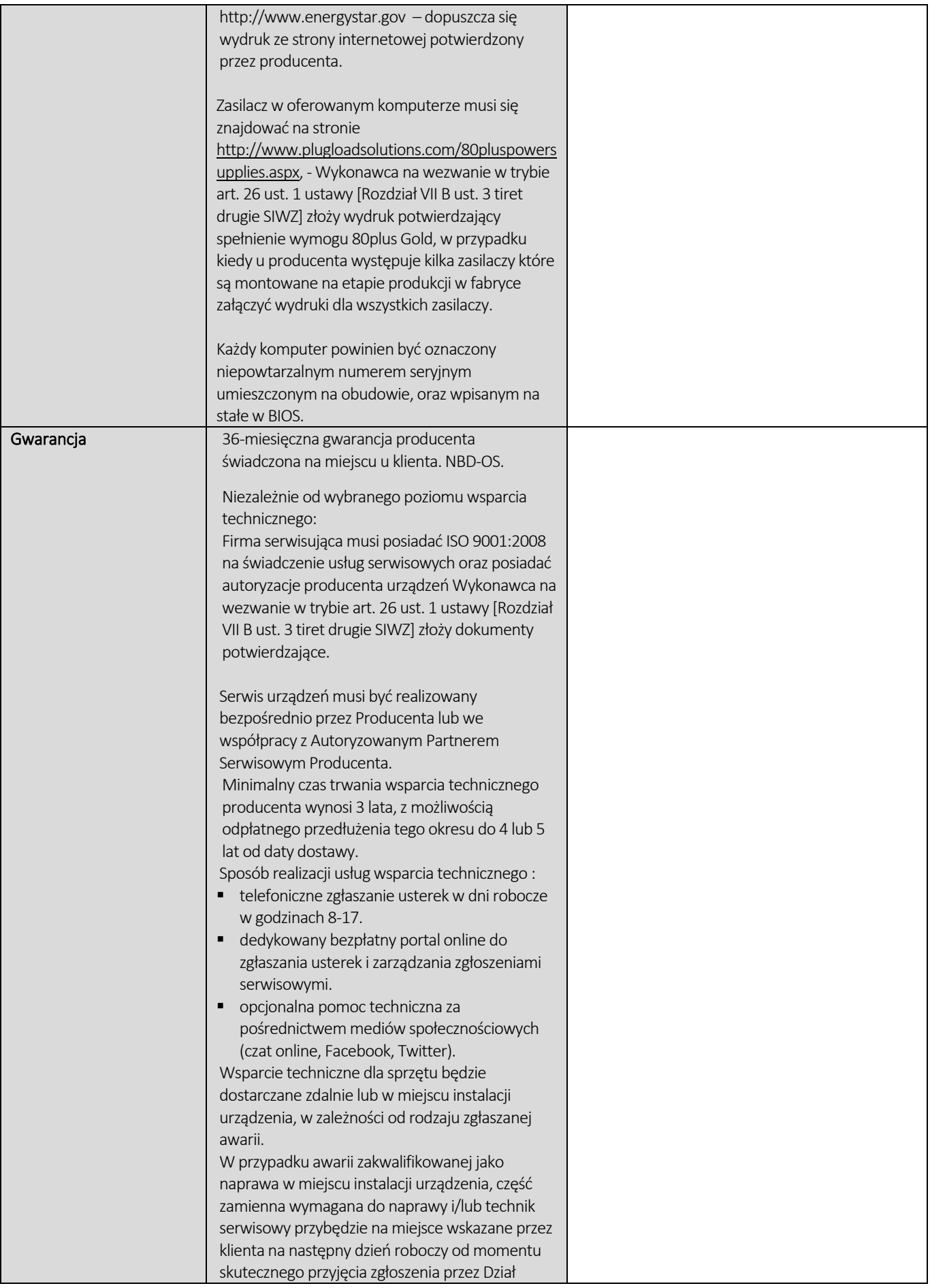

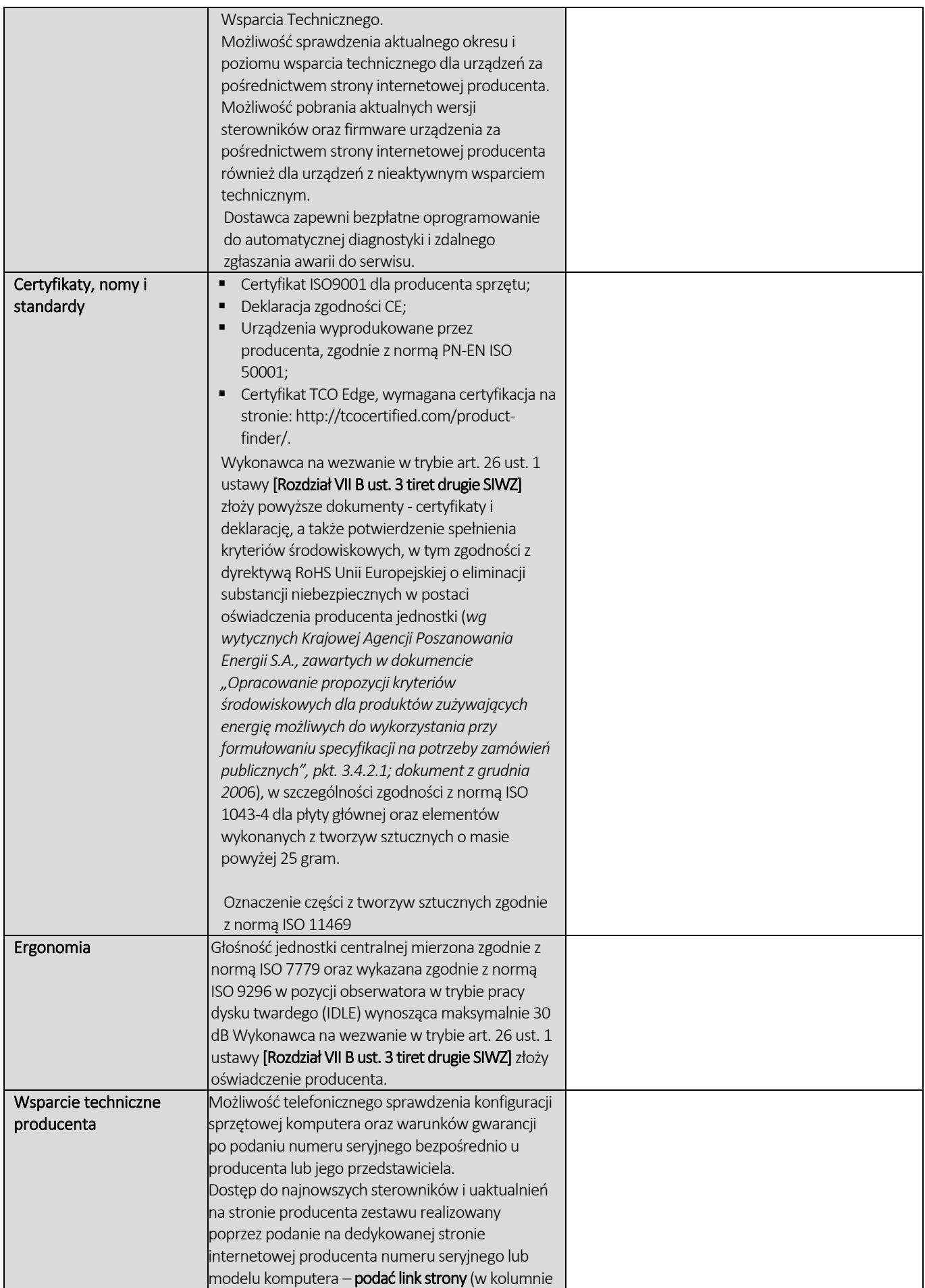

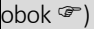

### **CZĘŚĆ NR 2 - LAPTOPY I**

za łączną cenę brutto (netto + obowiązujący podatek VAT): .............................PLN zgodnie z poniższą kalkulacją:

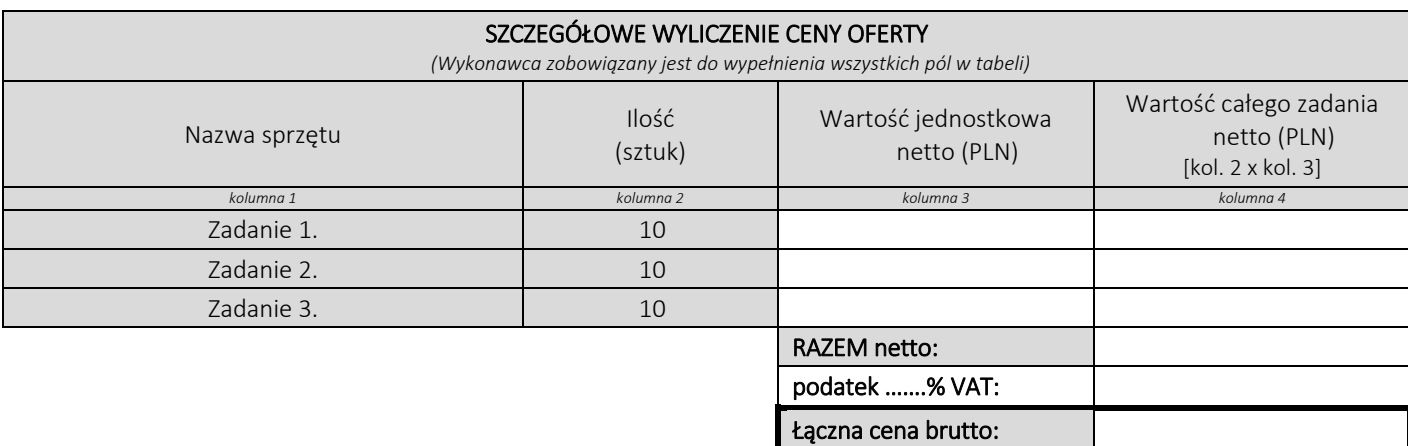

### Oświadczamy, że wykonamy dostawę w terminie do …....….\*dni roboczych od daty podpisania umowy

\*należy wpisać okres nie krótszy niż 5 dni i nie dłuższy niż 14 dni – wymagany maksymalny termin

### Oświadczamy, że oferujemy wydłużenie wymaganego okresu gwarancji o ..…...... \*\* miesiące/ miesięcy.

Okres ten zostanie doliczony do okresu gwarancji wymaganego przez Zamawiającego w Opisie przedmiotu zamówienia. \*\*maksymalnie o 24 miesiące

### OFEROWANE PARAMETRY DLA CZĘŚCI 2 - LAPTOPY I

### Zadanie 1 (10 szt. w zamówieniu podstawowym i 5 szt. w zamówieniu opcjonalnym)

### Producent........................... Model...................................... Rok produkcji...............................

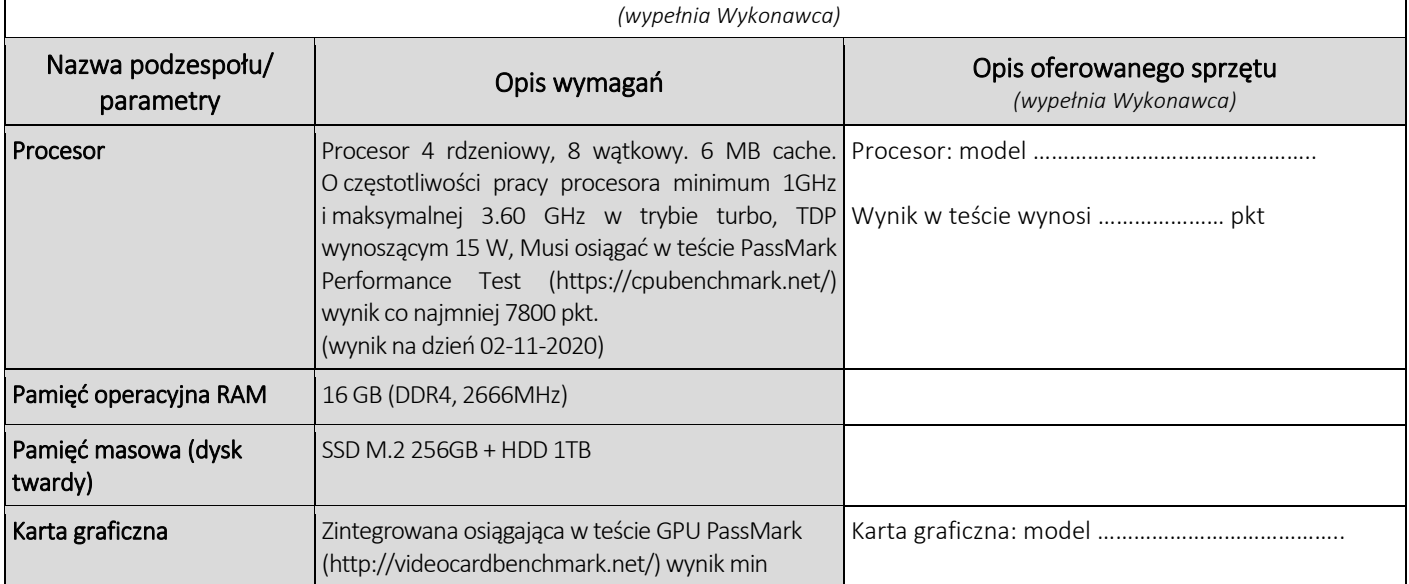

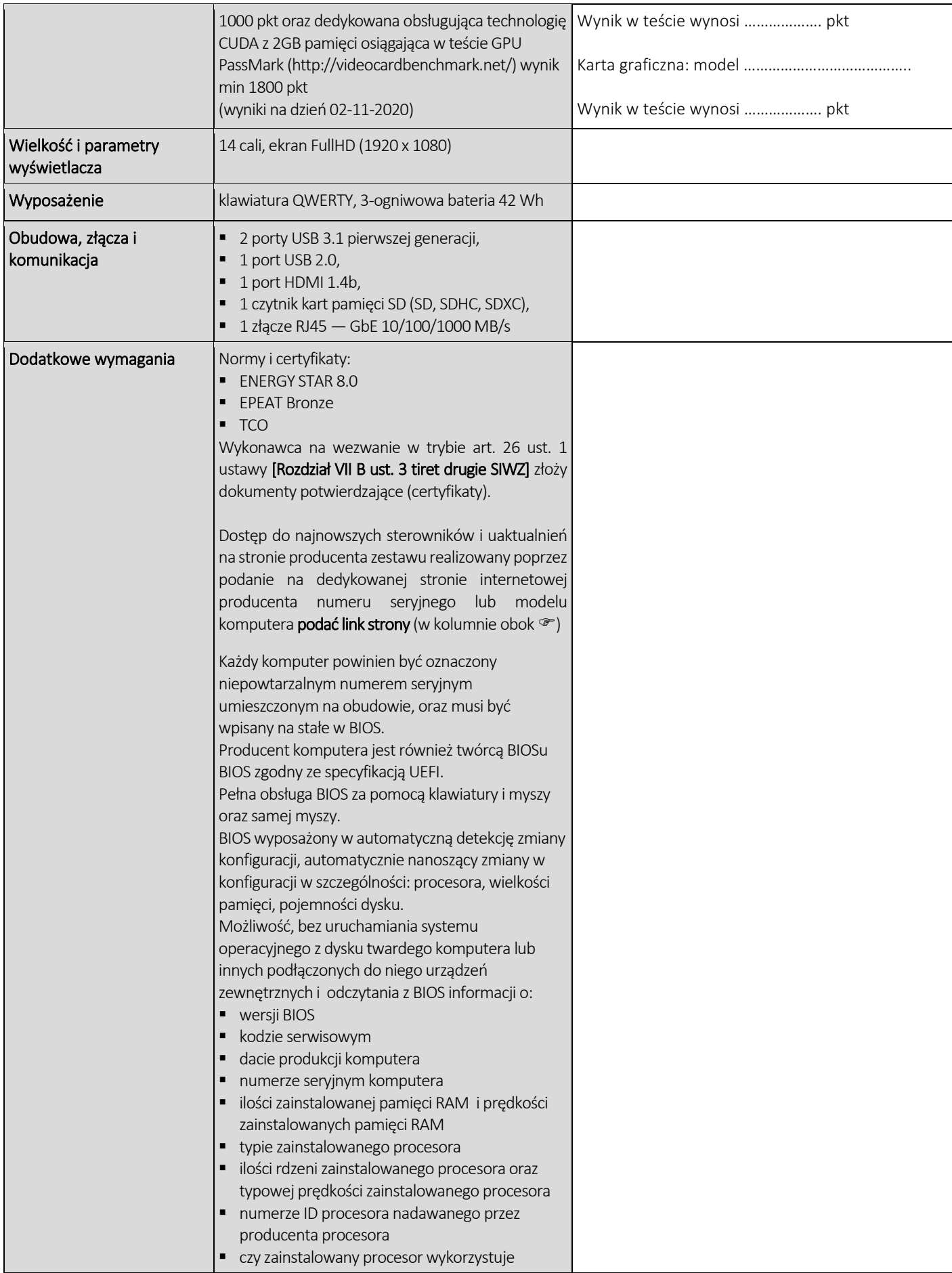

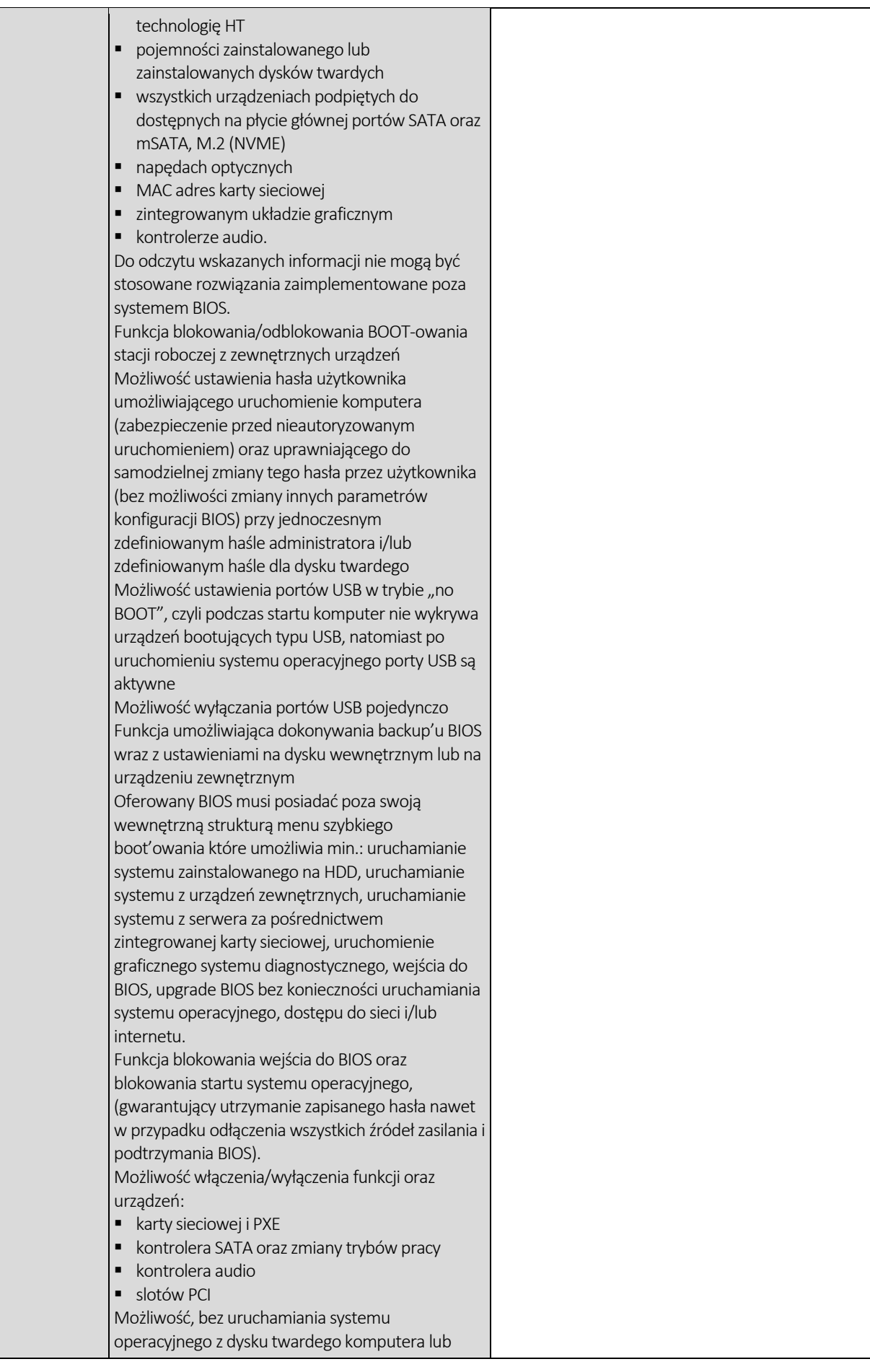

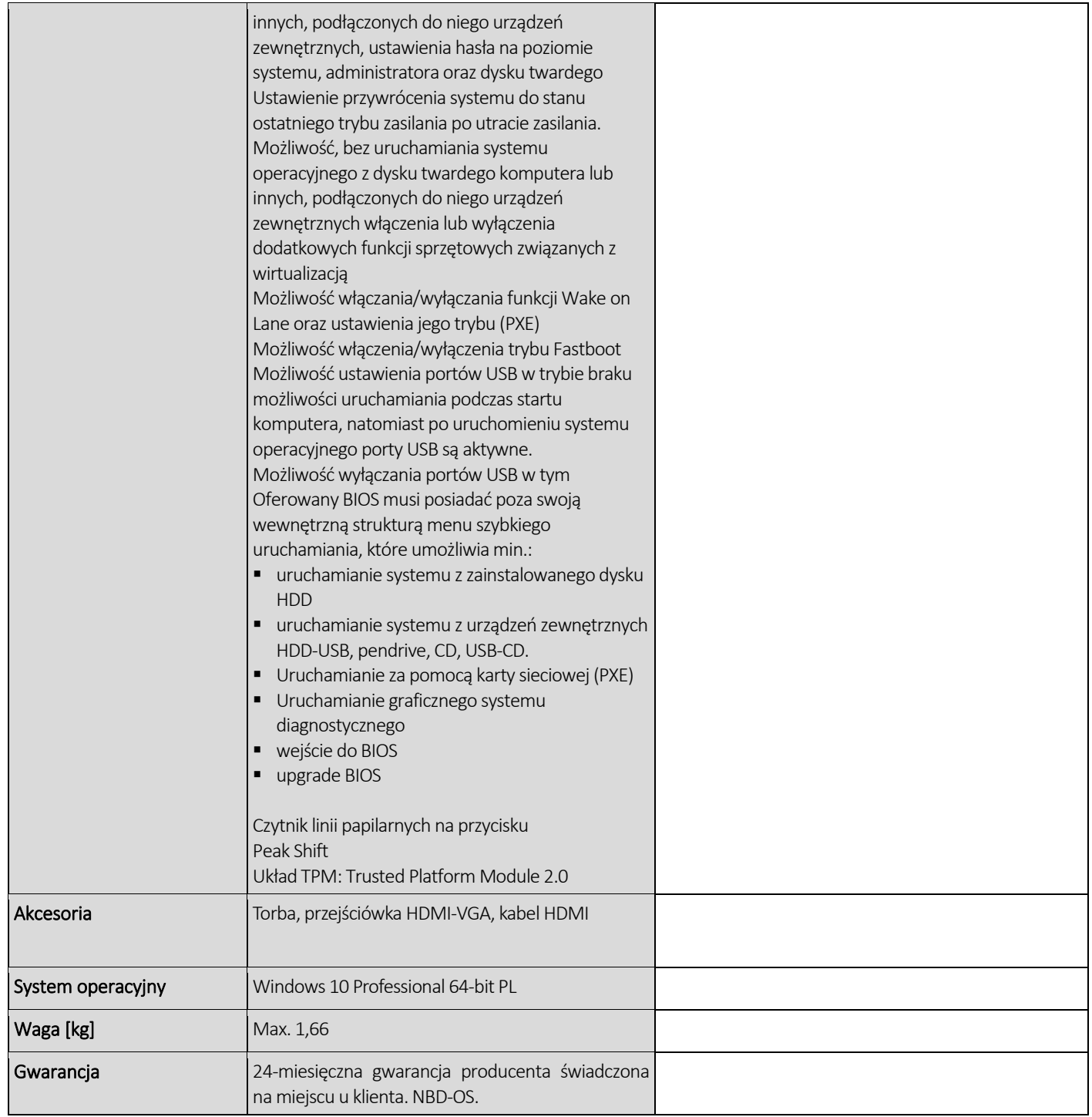

### Zadanie 2 (10 szt. w zamówieniu podstawowym i 5 szt. w zamówieniu opcjonalnym)

Producent........................... Model...................................... Rok produkcji............................... *(wypełnia Wykonawca)* Nazwa podzespołu/ parametry Opis wymagań Opis oferowanego sprzętu *(wypełnia Wykonawca)* Procesor **Procesor 6 rdzeniowy, 12 wątkowy. 12MB** Procesor: model ……………………………………… cache. O częstotliwości pracy procesora

minimum 2.7GHz i maksymalnej 5.1 GHz Wynik w teście wynosi ………………… pkt

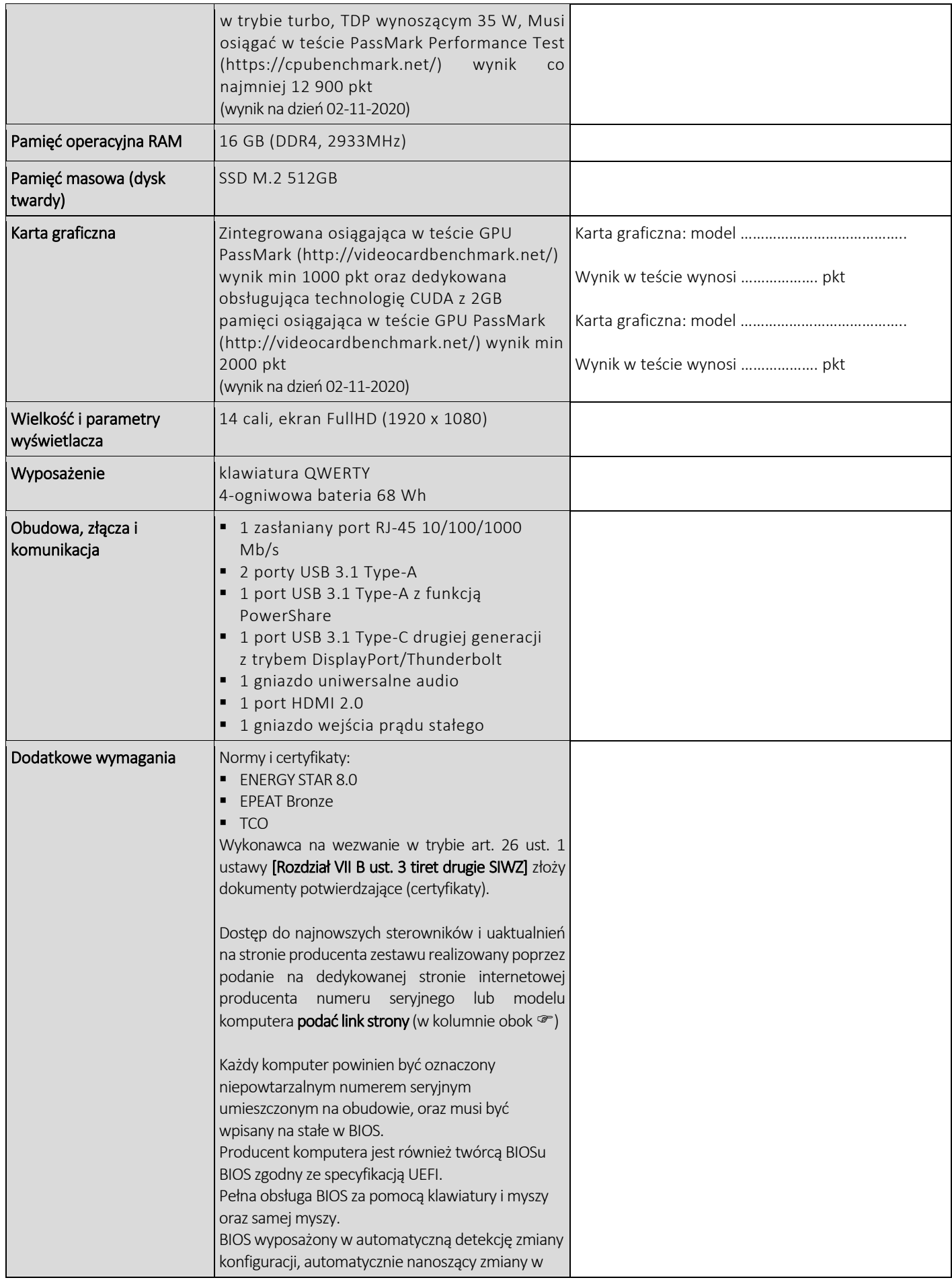

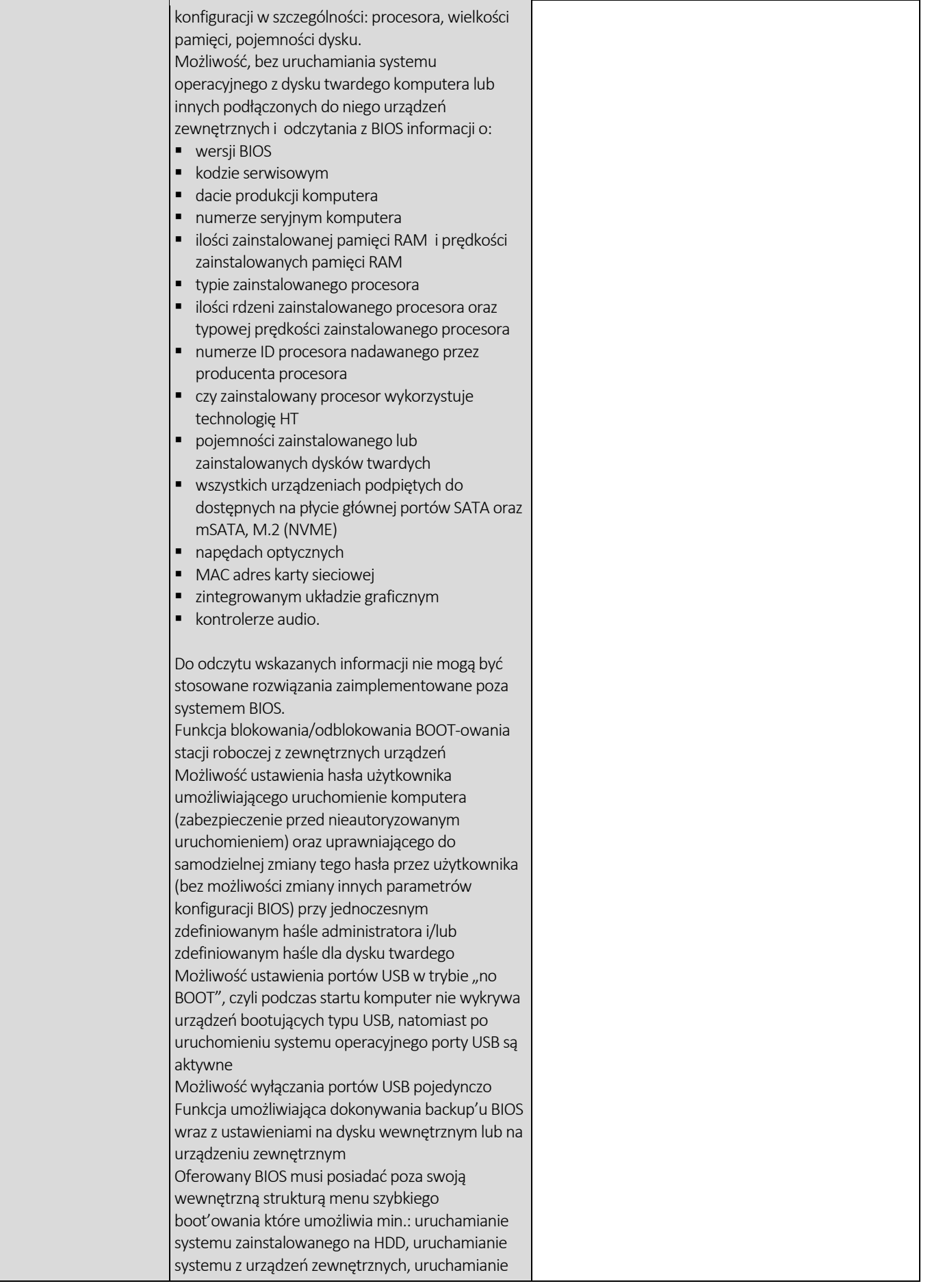

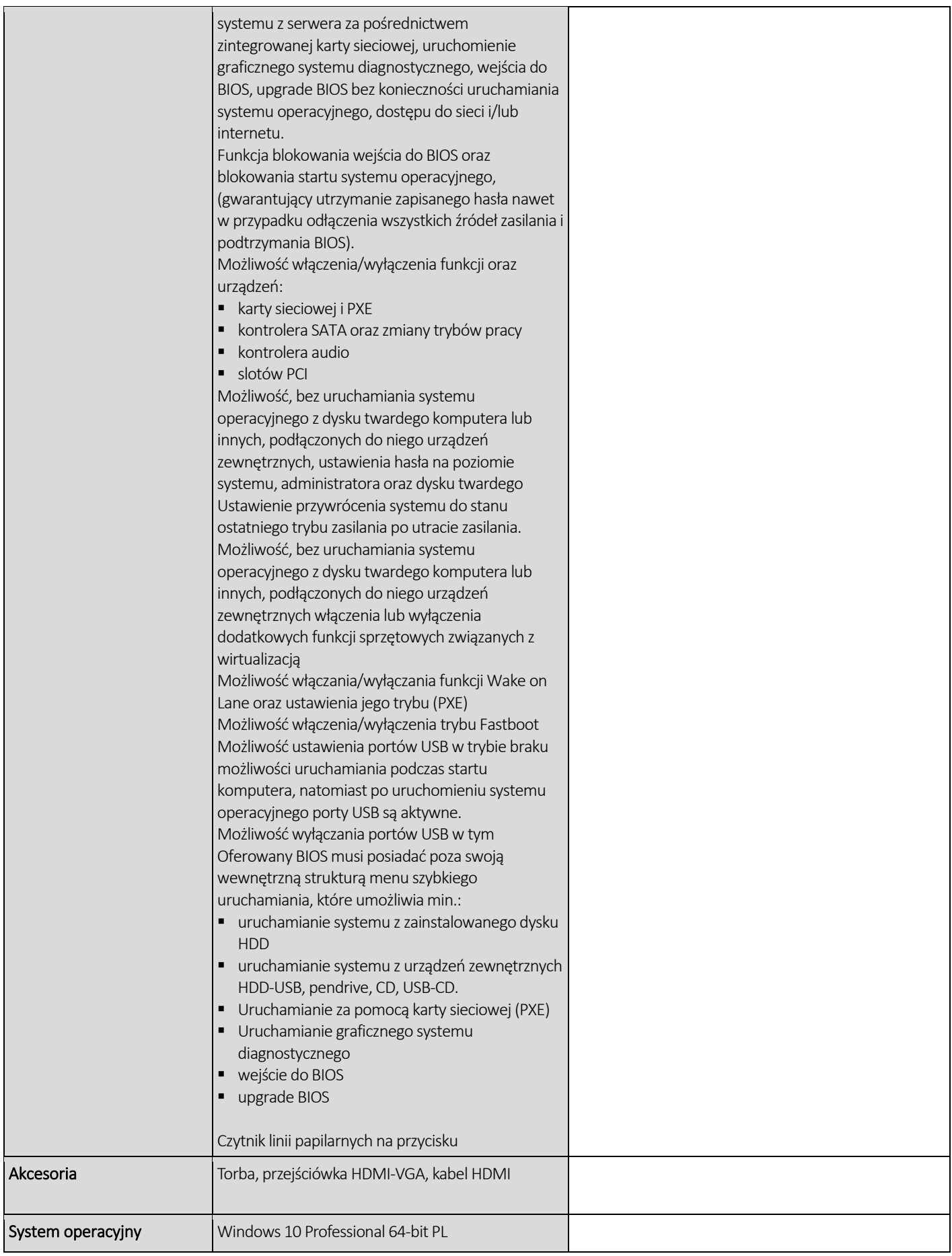

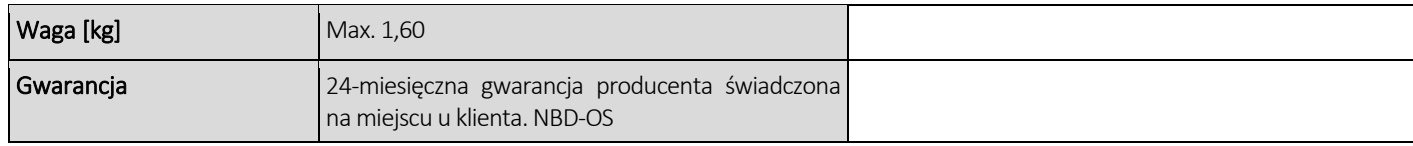

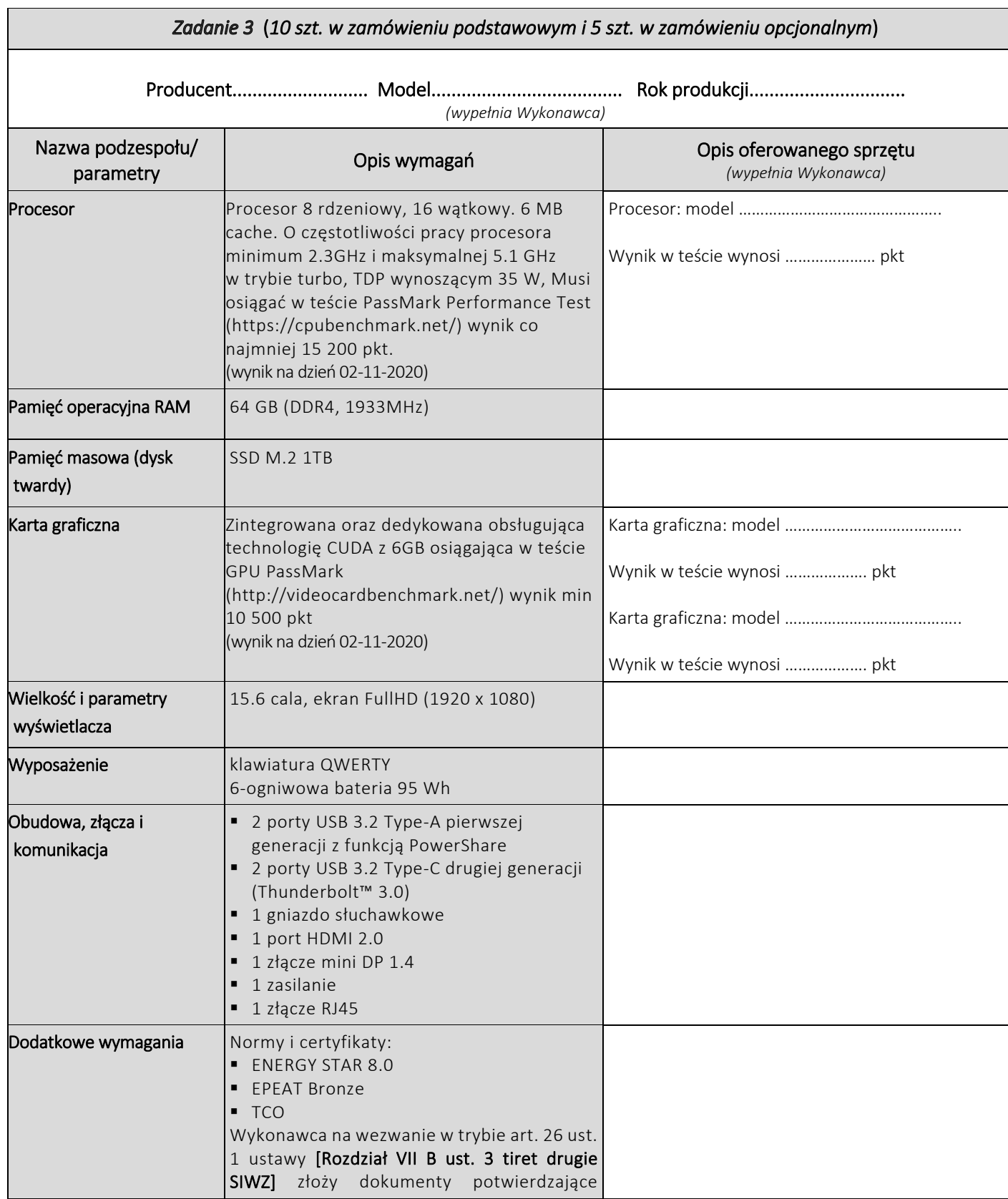

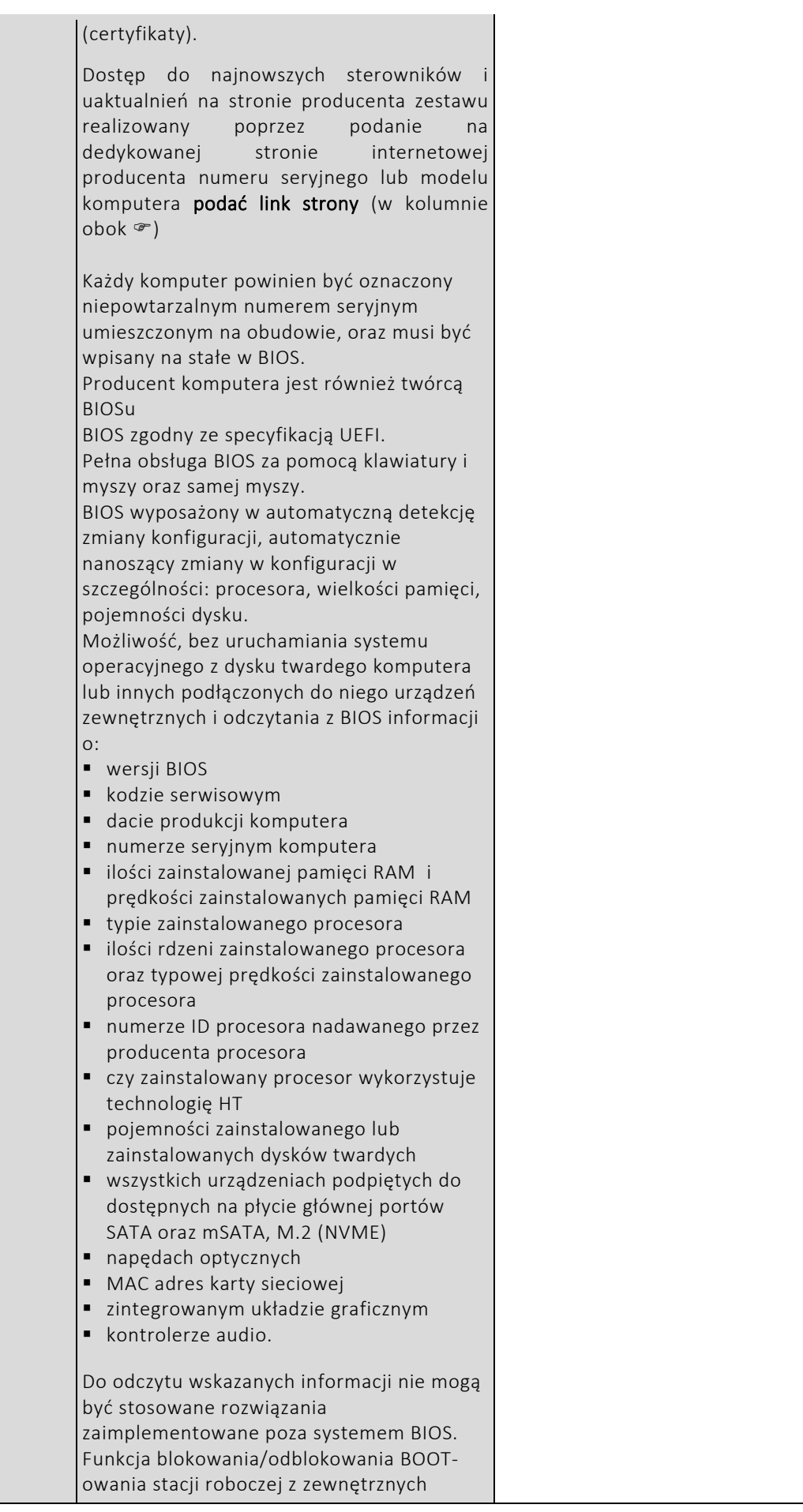

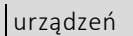

Możliwość ustawienia hasła użytkownika umożliwiającego uruchomienie komputera (zabezpieczenie przed nieautoryzowanym uruchomieniem) oraz uprawniającego do samodzielnej zmiany tego hasła przez użytkownika (bez możliwości zmiany innych parametrów konfiguracji BIOS) przy jednoczesnym zdefiniowanym haśle administratora i/lub zdefiniowanym haśle dla dysku twardego Możliwość ustawienia portów USB w trybie "no BOOT", czyli podczas startu komputer nie wykrywa urządzeń bootujących typu USB, natomiast po uruchomieniu systemu operacyjnego porty USB są aktywne Możliwość wyłączania portów USB pojedynczo Funkcja umożliwiająca dokonywania backup'u BIOS wraz z ustawieniami na dysku wewnętrznym lub na urządzeniu zewnętrznym Oferowany BIOS musi posiadać poza swoją wewnętrzną strukturą menu szybkiego boot'owania które umożliwia min.: uruchamianie systemu zainstalowanego na HDD, uruchamianie systemu z urządzeń zewnętrznych, uruchamianie systemu z serwera za pośrednictwem zintegrowanej karty sieciowej, uruchomienie graficznego systemu diagnostycznego, wejścia do BIOS, upgrade BIOS bez konieczności uruchamiania systemu operacyjnego, dostępu do sieci i/lub internetu. Funkcja blokowania wejścia do BIOS oraz blokowania startu systemu operacyjnego, (gwarantujący utrzymanie zapisanego hasła nawet w przypadku odłączenia wszystkich źródeł zasilania i podtrzymania BIOS). Możliwość włączenia/wyłączenia funkcji oraz urządzeń: karty sieciowej i PXE kontrolera SATA oraz zmiany trybów pracy kontrolera audio ■ slotów PCI Możliwość, bez uruchamiania systemu operacyjnego z dysku twardego komputera lub innych, podłączonych do niego urządzeń zewnętrznych, ustawienia hasła na poziomie systemu, administratora oraz dysku twardego Ustawienie przywrócenia systemu do stanu ostatniego trybu zasilania po utracie zasilania. Możliwość, bez uruchamiania systemu

operacyjnego z dysku twardego komputera

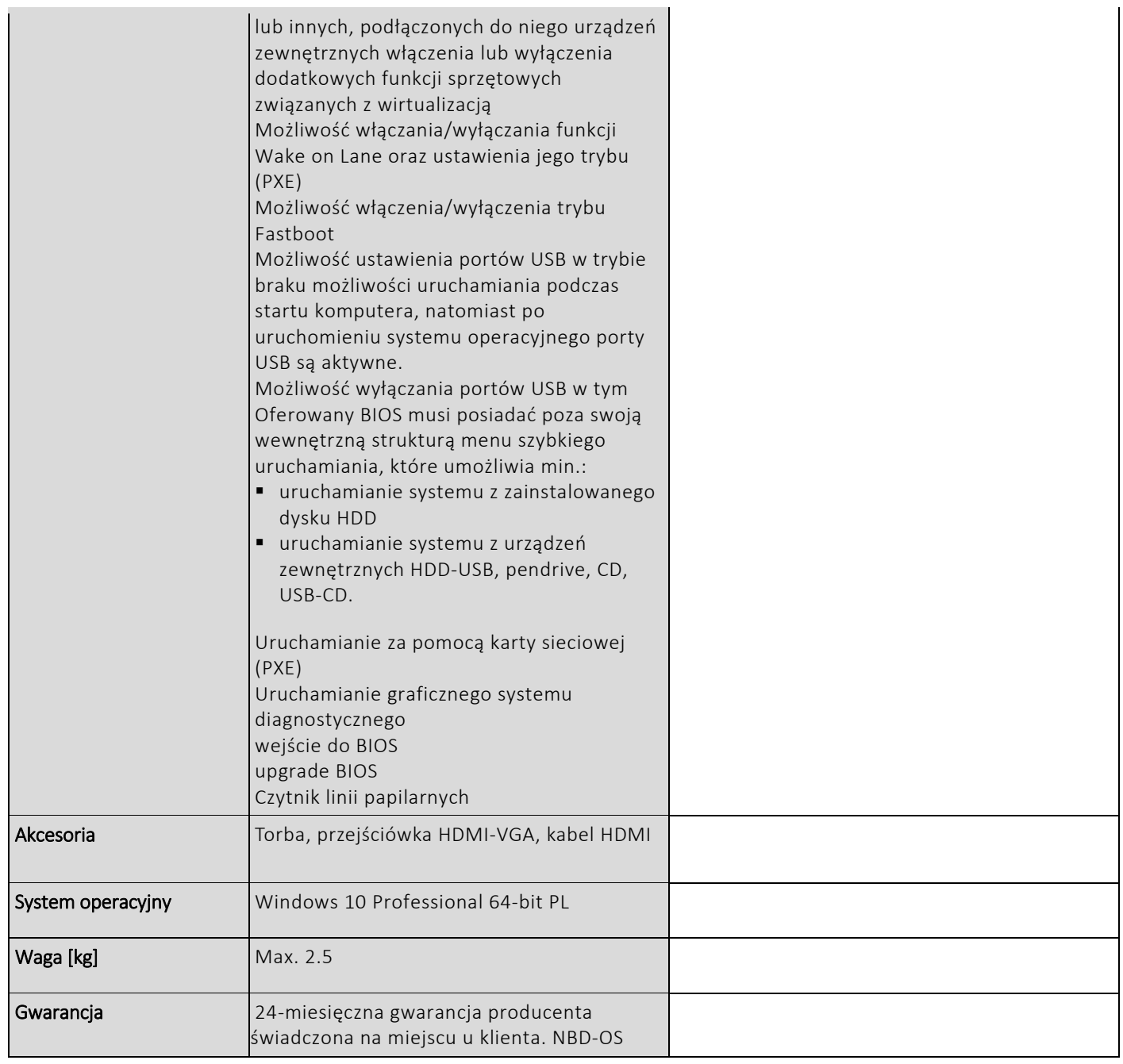

# CZĘŚĆ NR 3 – LAPTOPY II

za łączną cenę brutto (netto + obowiązujący podatek VAT): .............................PLN zgodnie z poniższą kalkulacją:

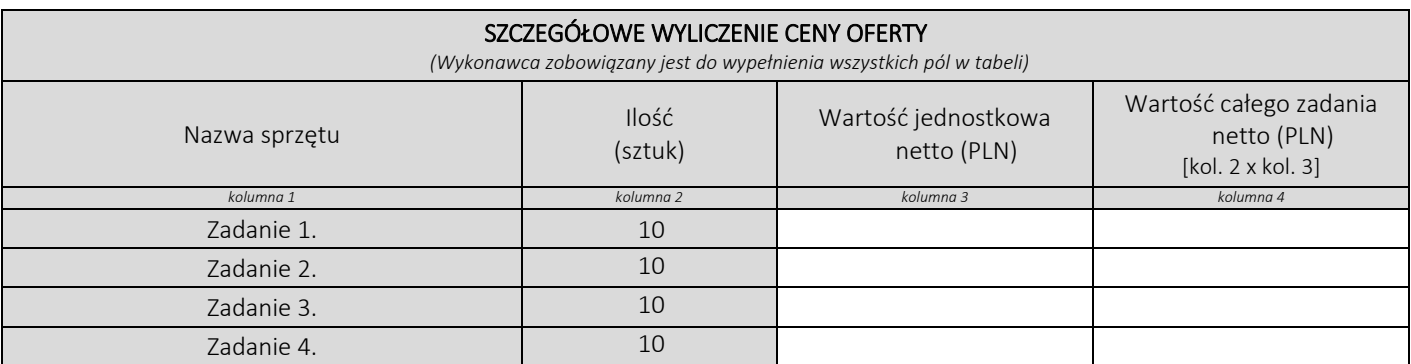

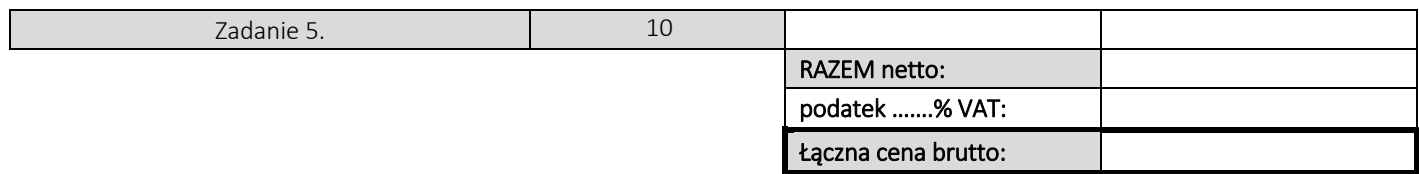

### Oświadczamy, że wykonamy dostawę w terminie do …....….\*dni roboczych od daty podpisania umowy

\*należy wpisać okres nie krótszy niż 5 dni i nie dłuższy niż 14 dni – wymagany maksymalny termin

### Oświadczamy, że oferujemy wydłużenie wymaganego okresu gwarancji o ..…...... \*\* miesiące/ miesięcy.

Okres ten zostanie doliczony do okresu gwarancji wymaganego przez Zamawiającego w Opisie przedmiotu zamówienia. \*\*maksymalnie o 24 miesiące

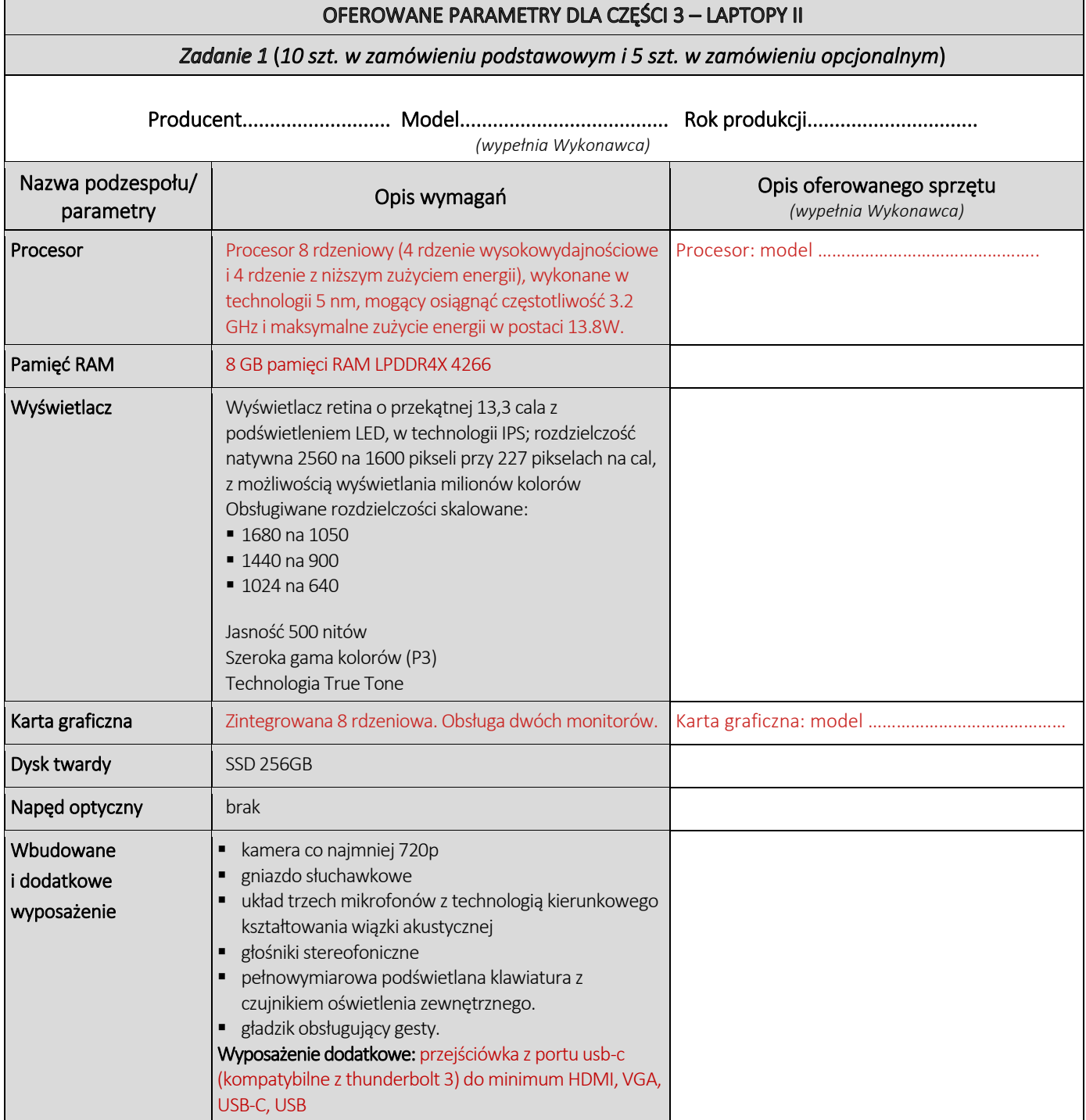

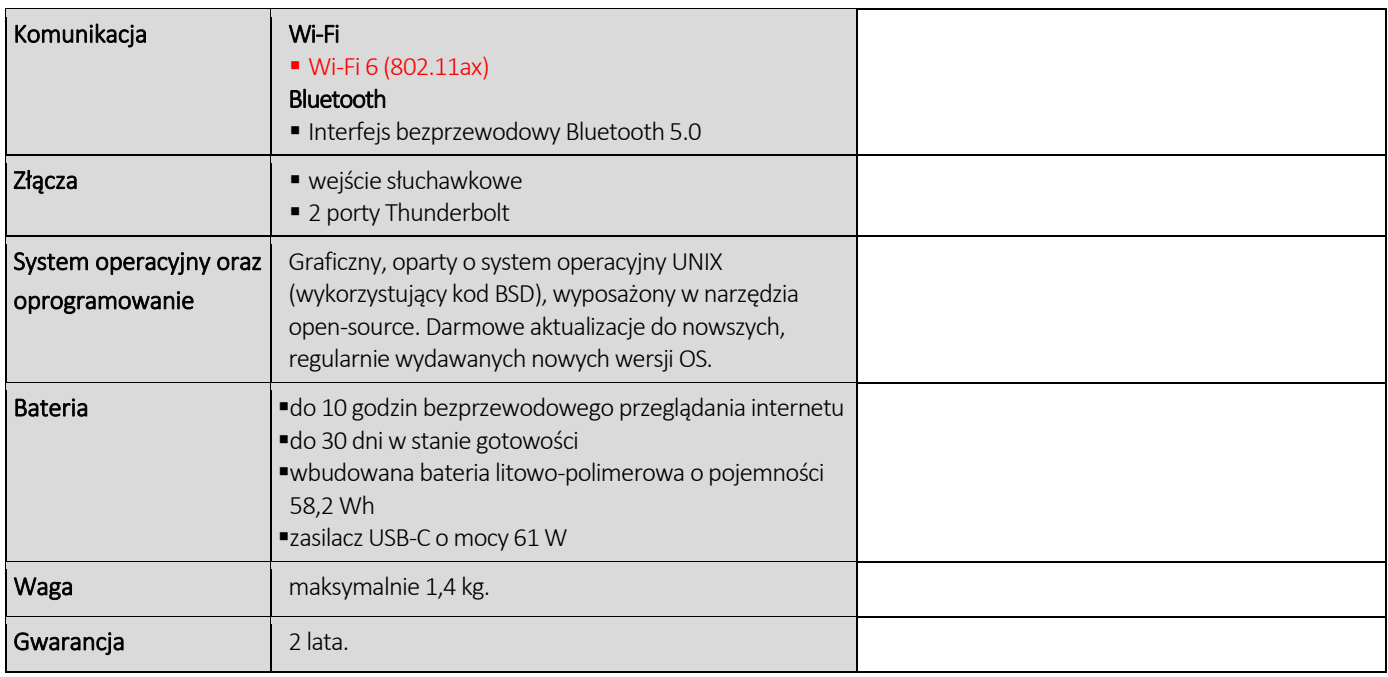

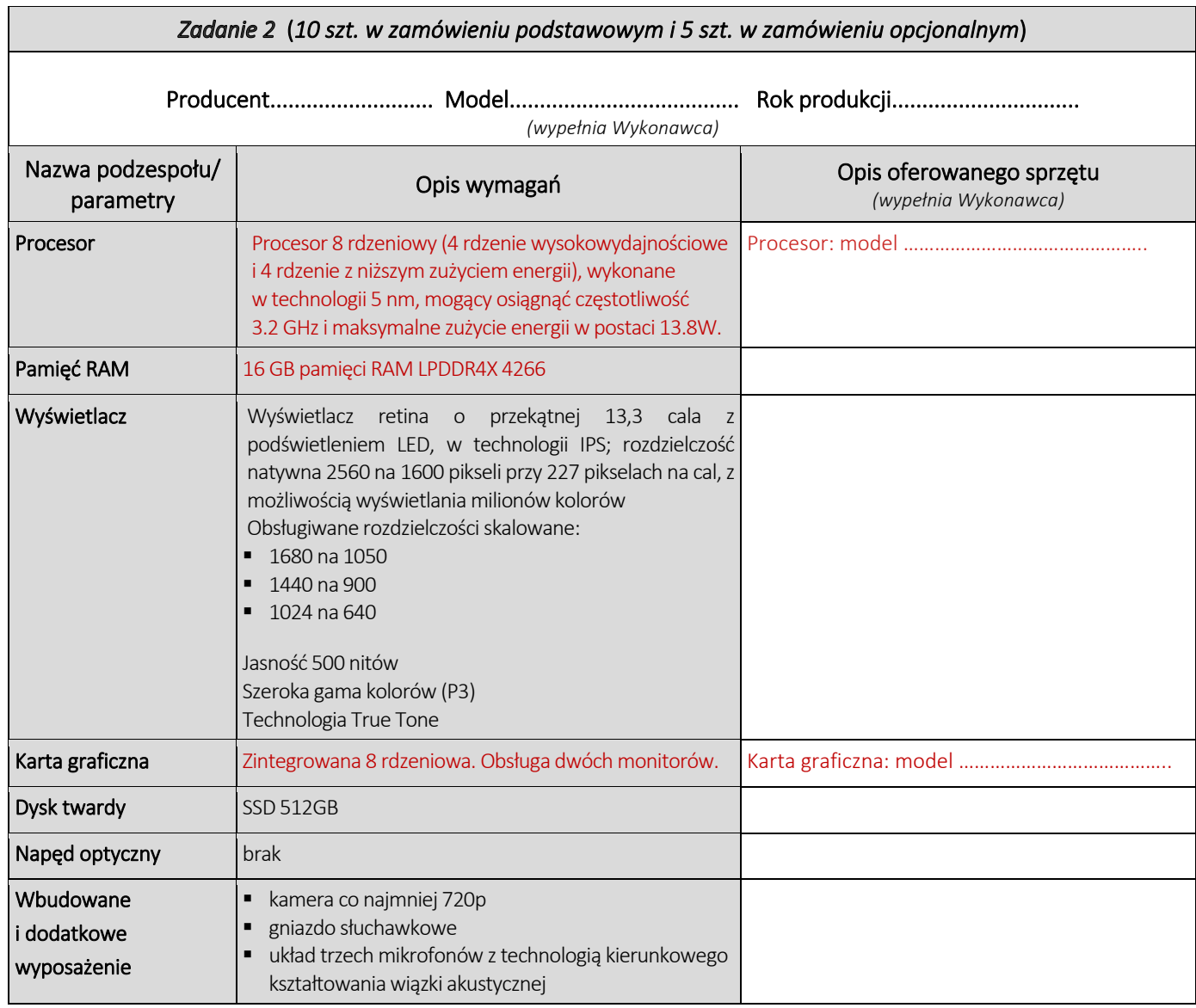

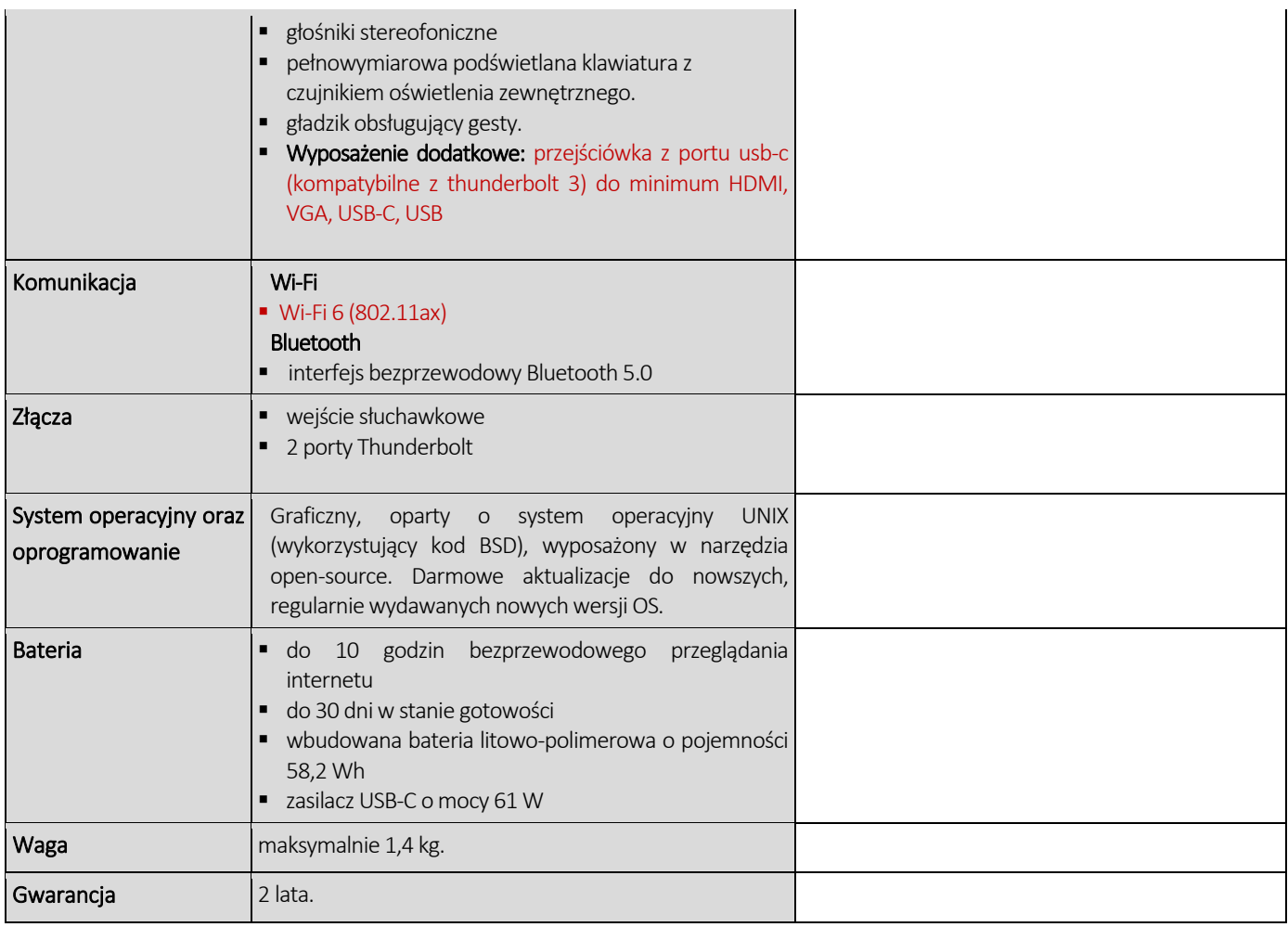

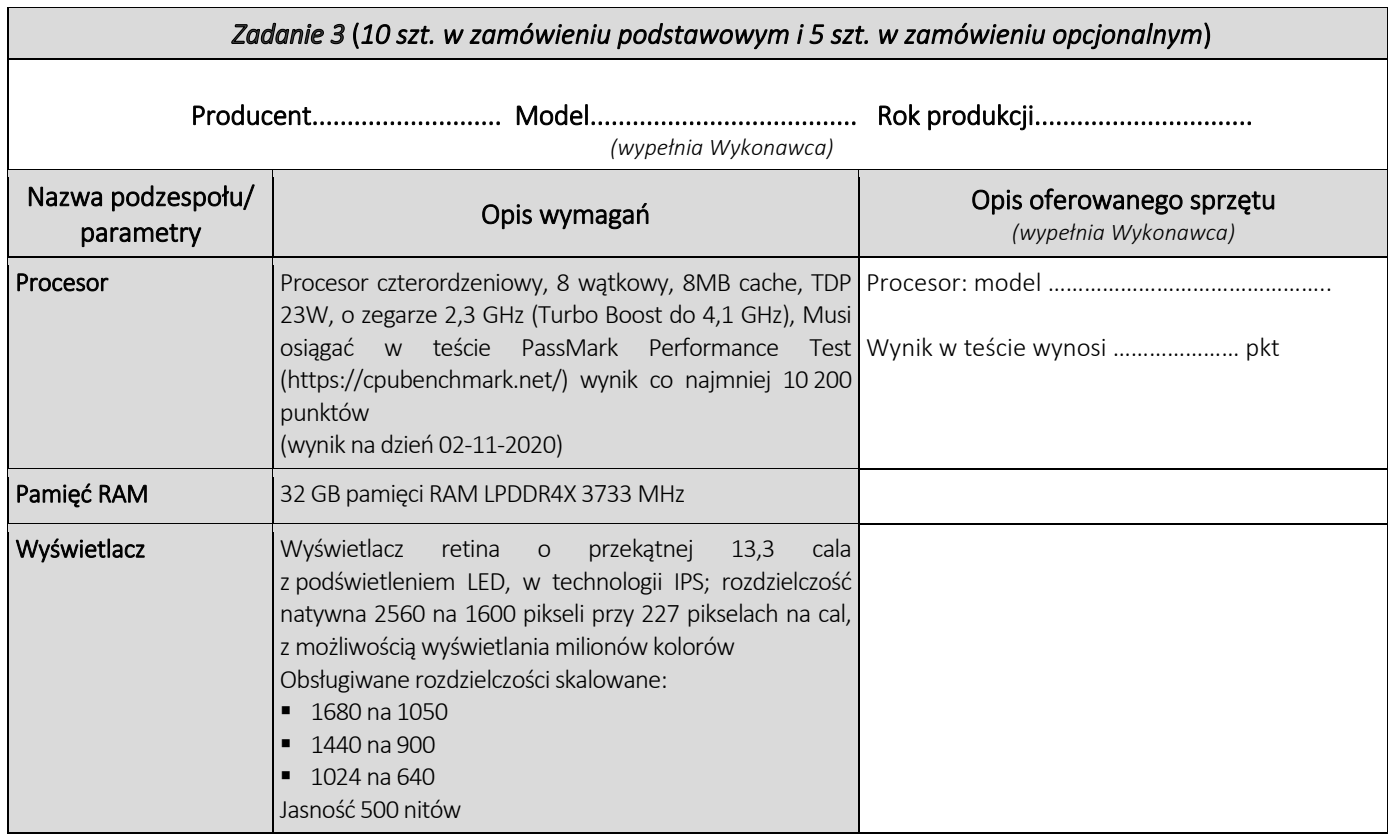

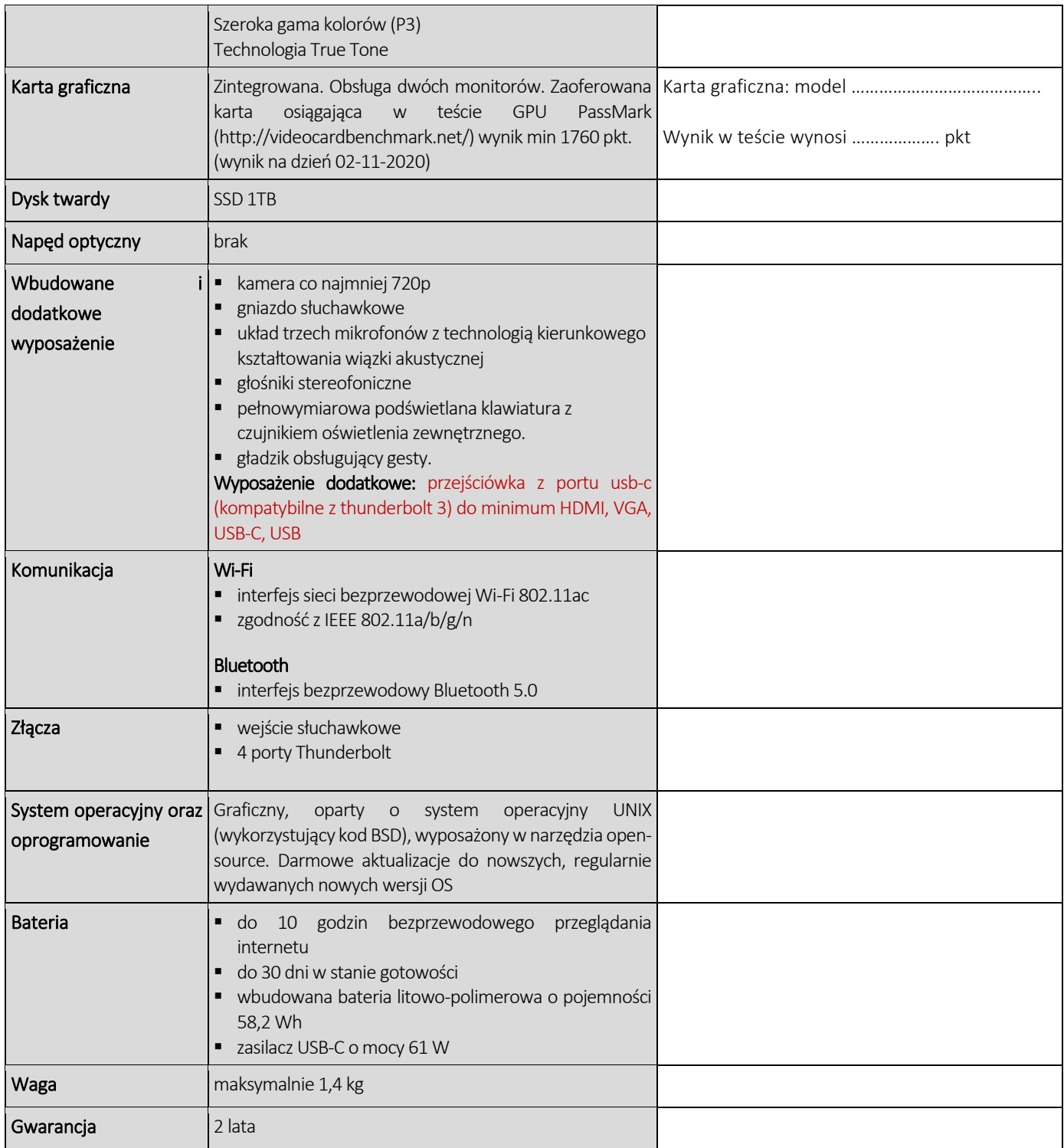

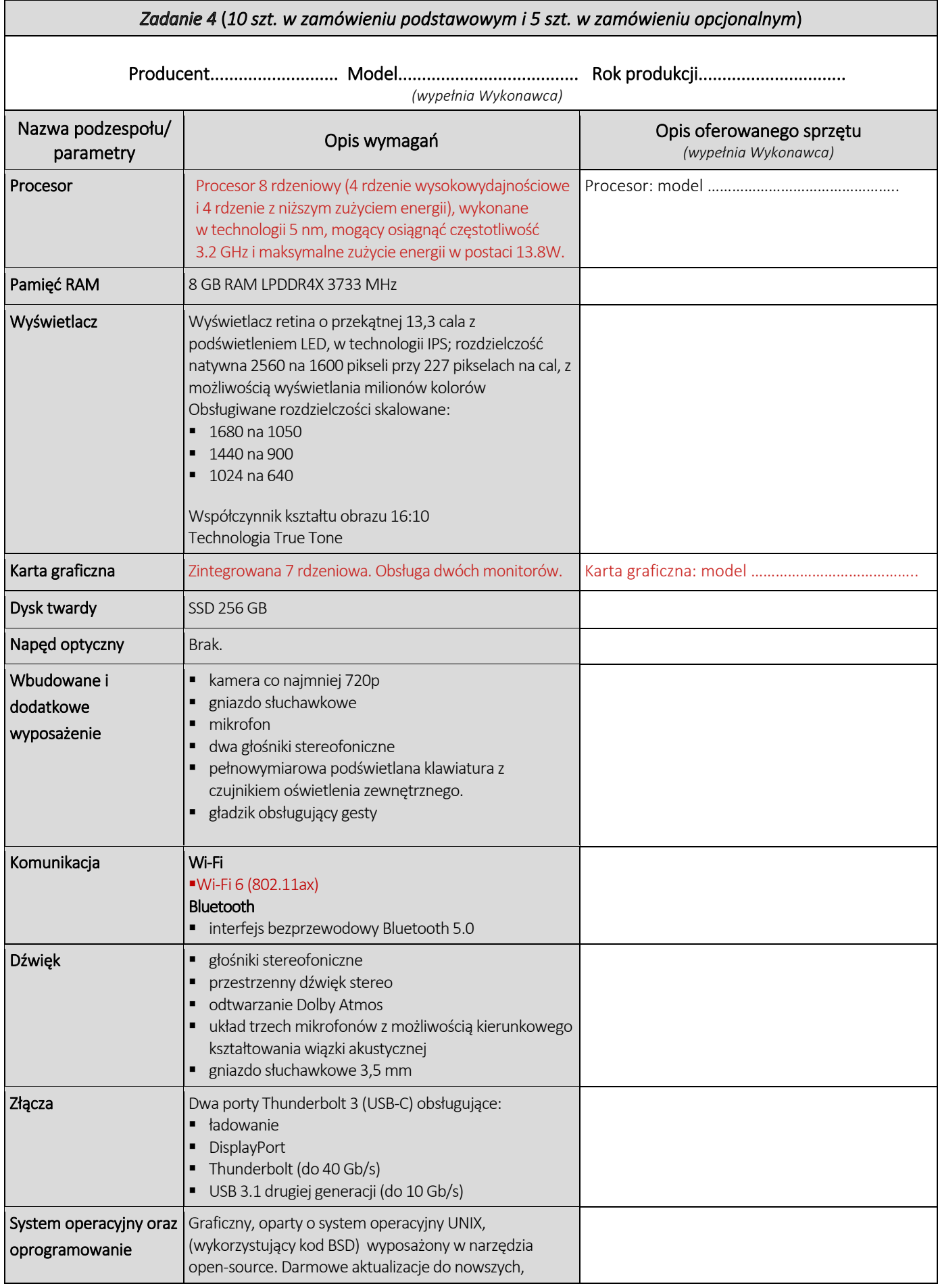

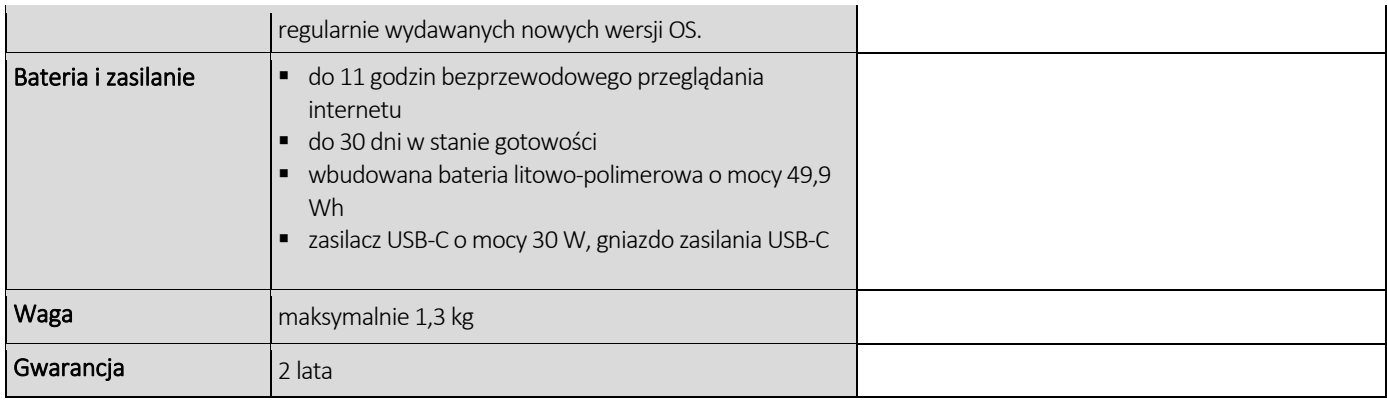

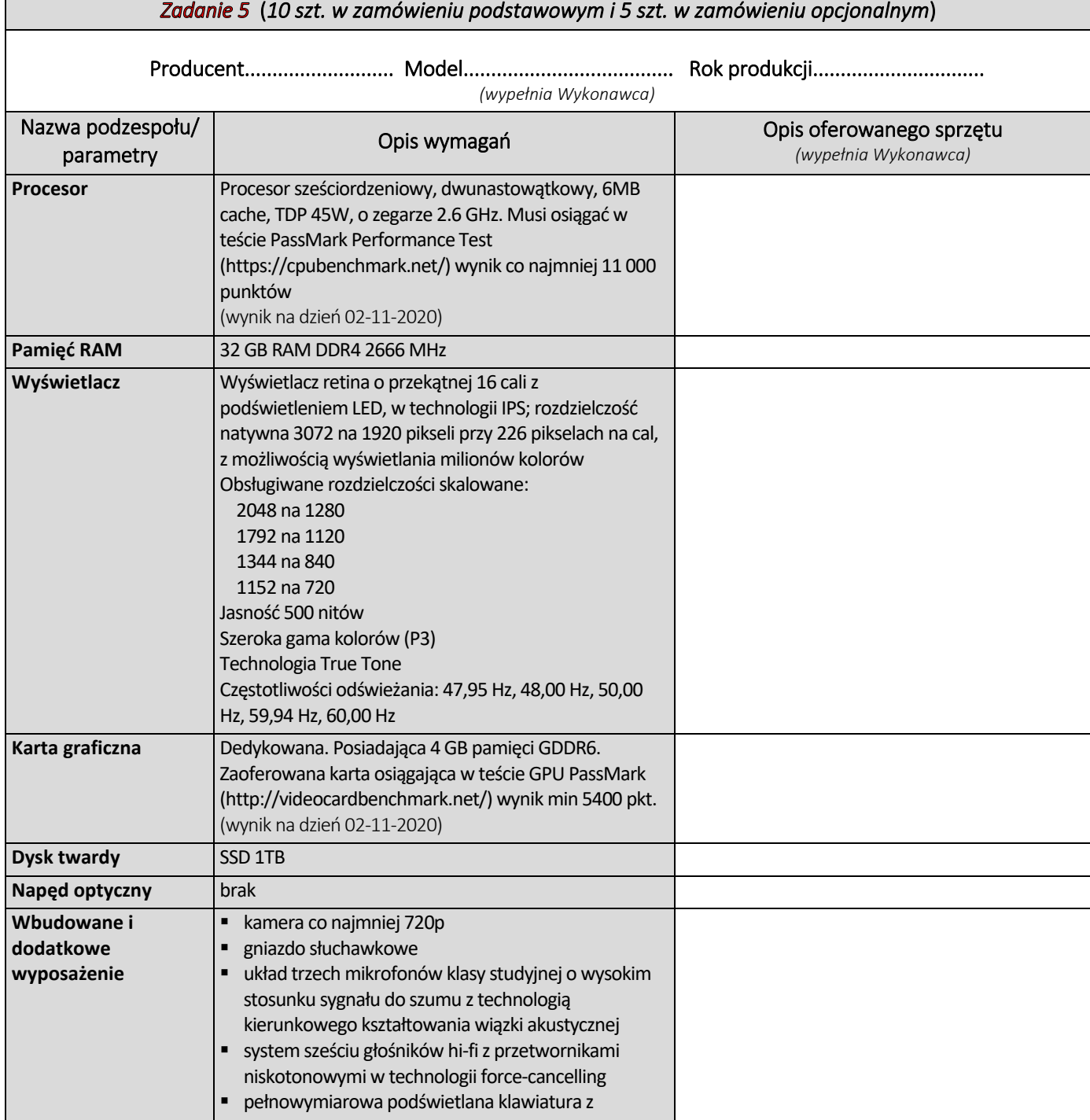

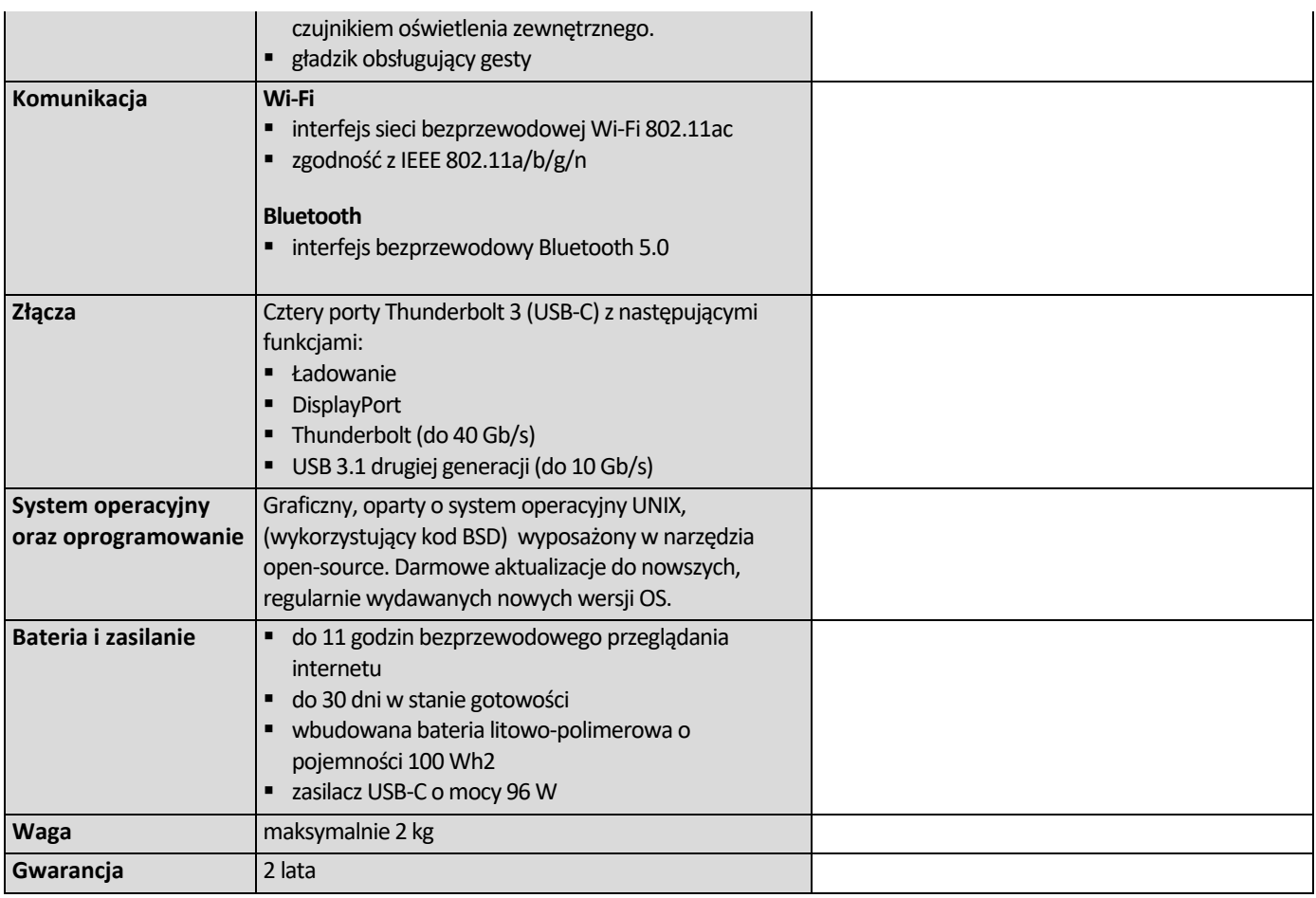

# CZĘŚĆ NR 4 – TABLETY I

za łączną cenę brutto (netto + obowiązujący podatek VAT): .............................PLN zgodnie z poniższą kalkulacją:

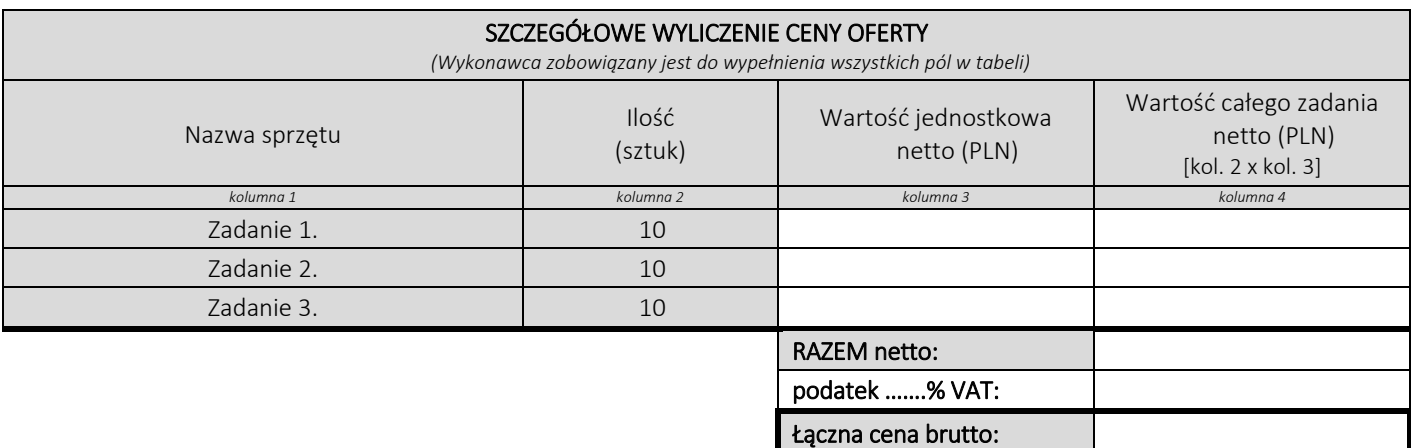

#### Oświadczamy, że wykonamy dostawę w terminie do …....….\*dni roboczych od daty podpisania umowy

\*należy wpisać okres nie krótszy niż 5 dni i nie dłuższy niż 14 dni – wymagany maksymalny termin. Zaoferowanie dłuższego niż 14 dni terminu skutkować będzie odrzuceniem oferty

Oświadczamy, że oferujemy wydłużenie wymaganego okresu gwarancji o ..…...... \*\* miesiące/ miesięcy.

Okres ten zostanie doliczony do okresu gwarancji wymaganego przez Zamawiającego w Opisie przedmiotu zamówienia. \*\* maksymalnie o 24 miesiące

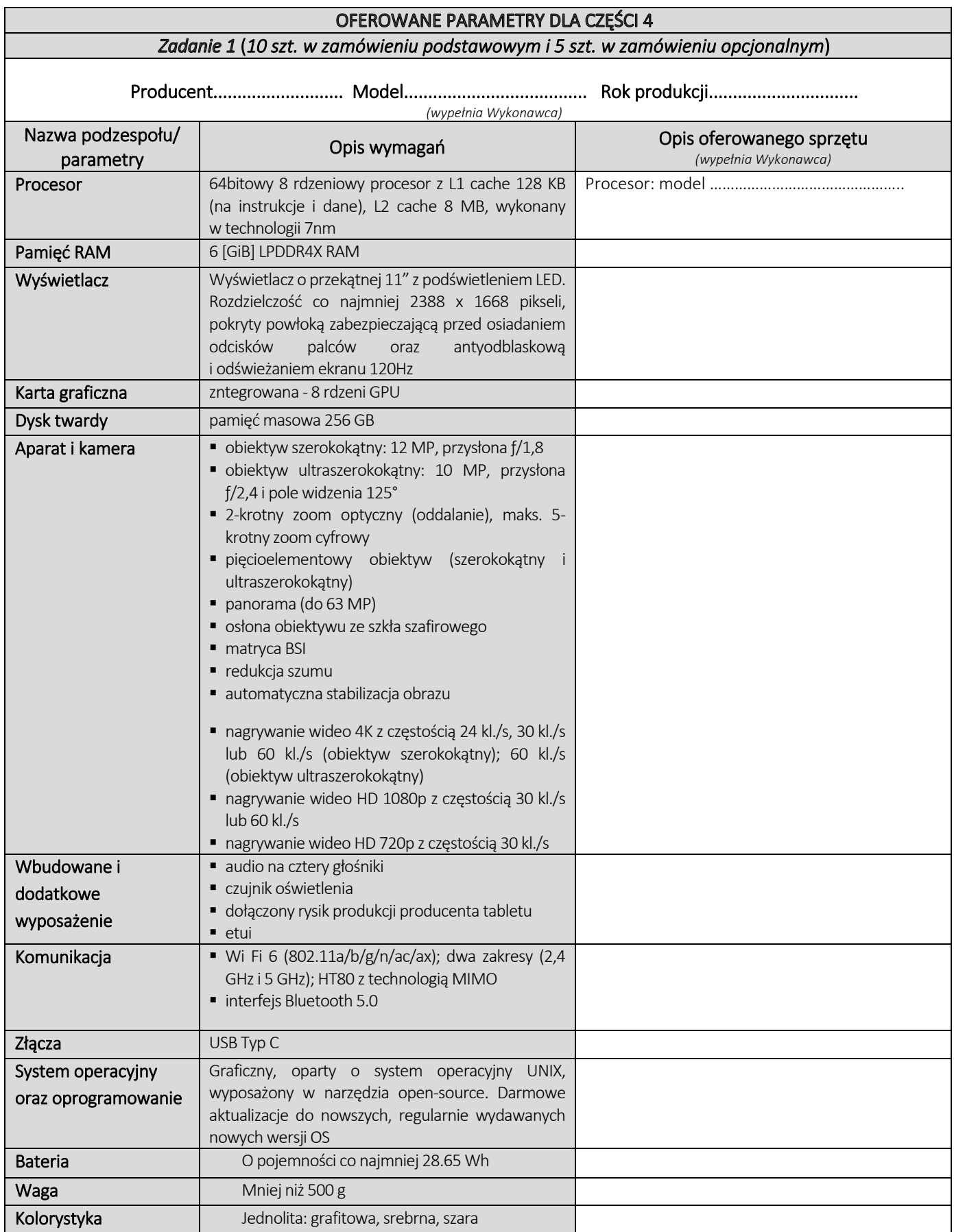

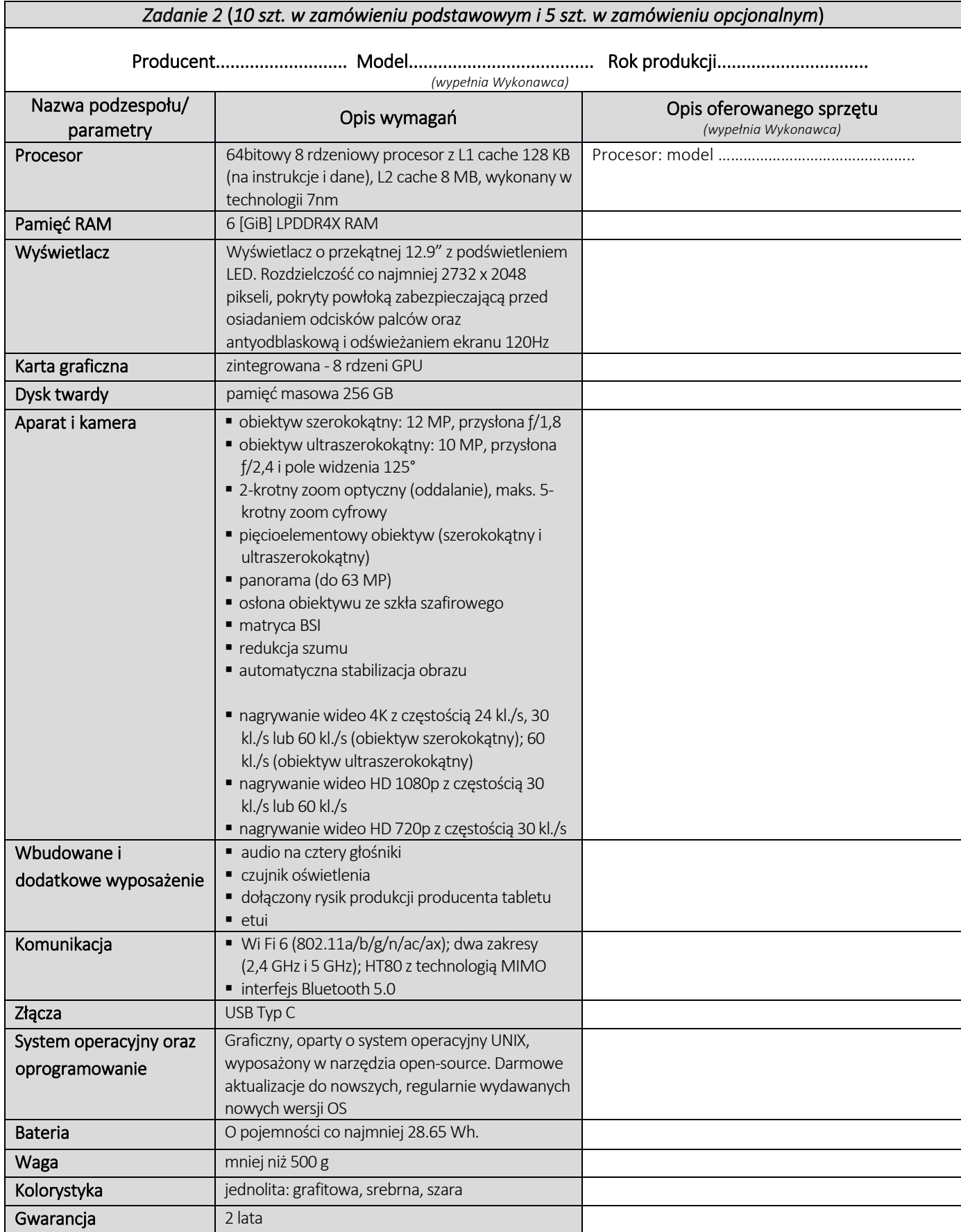

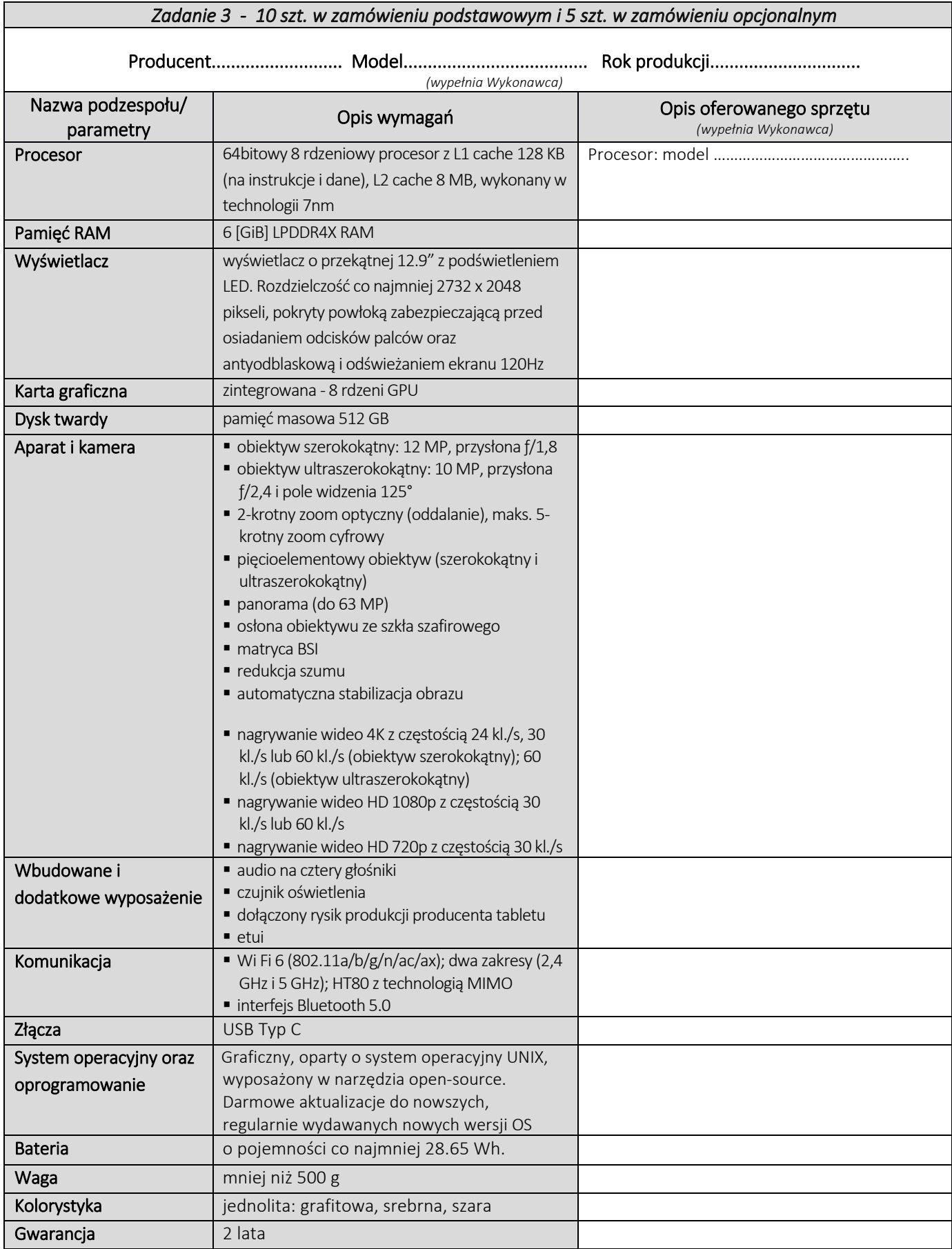

# **CZĘŚĆ NR 5 – TABLETY II**

za łączną cenę brutto (netto + obowiązujący podatek VAT): .............................PLN zgodnie z poniższą kalkulacją:

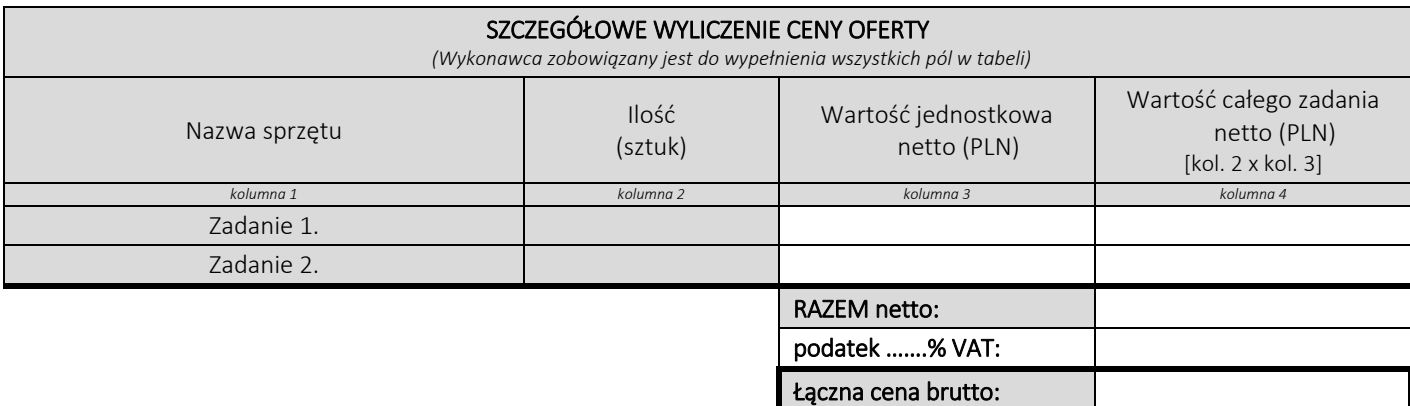

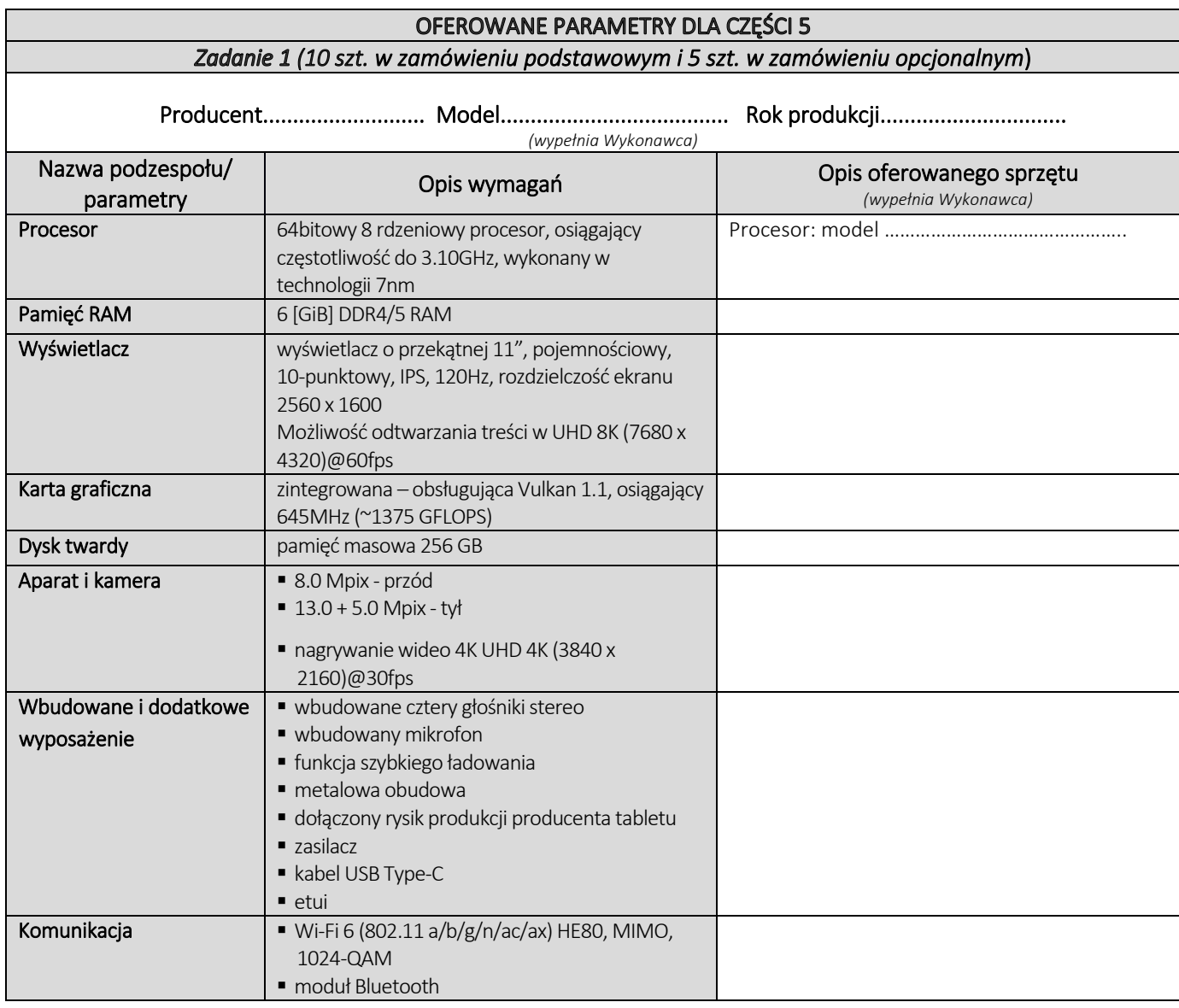

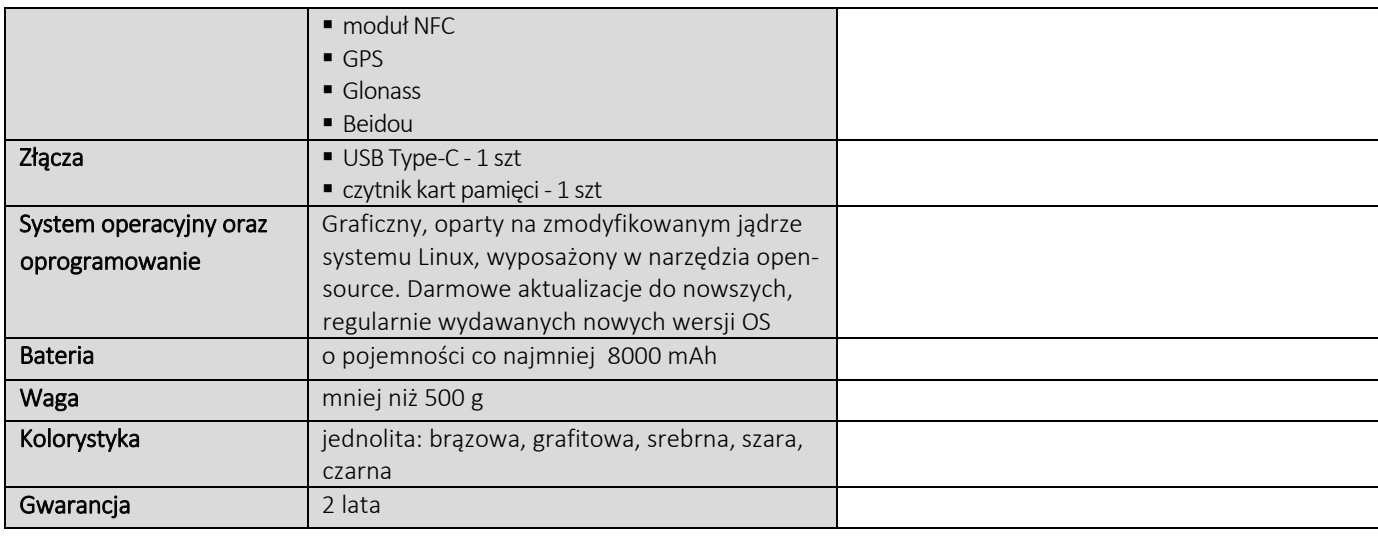

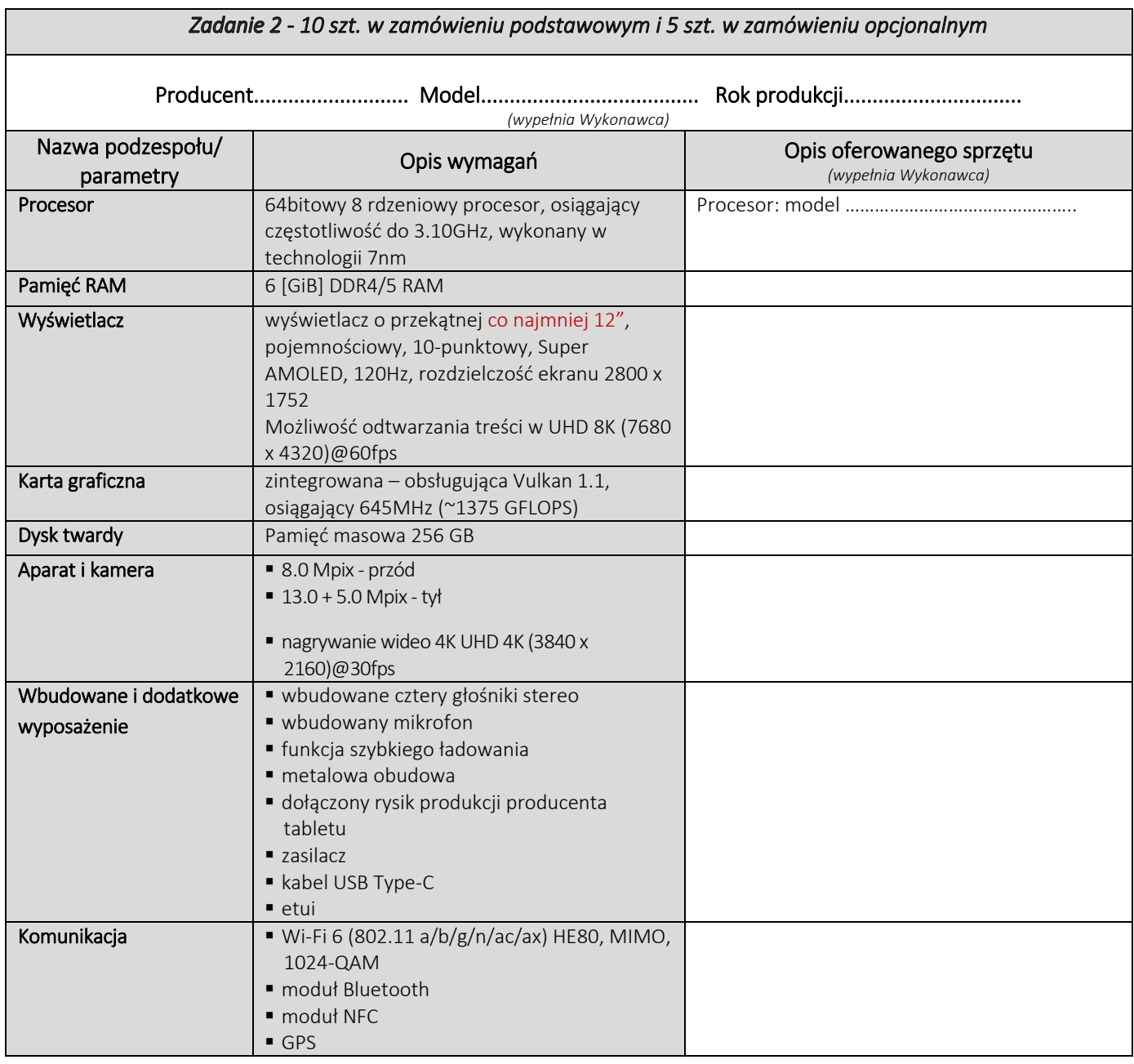

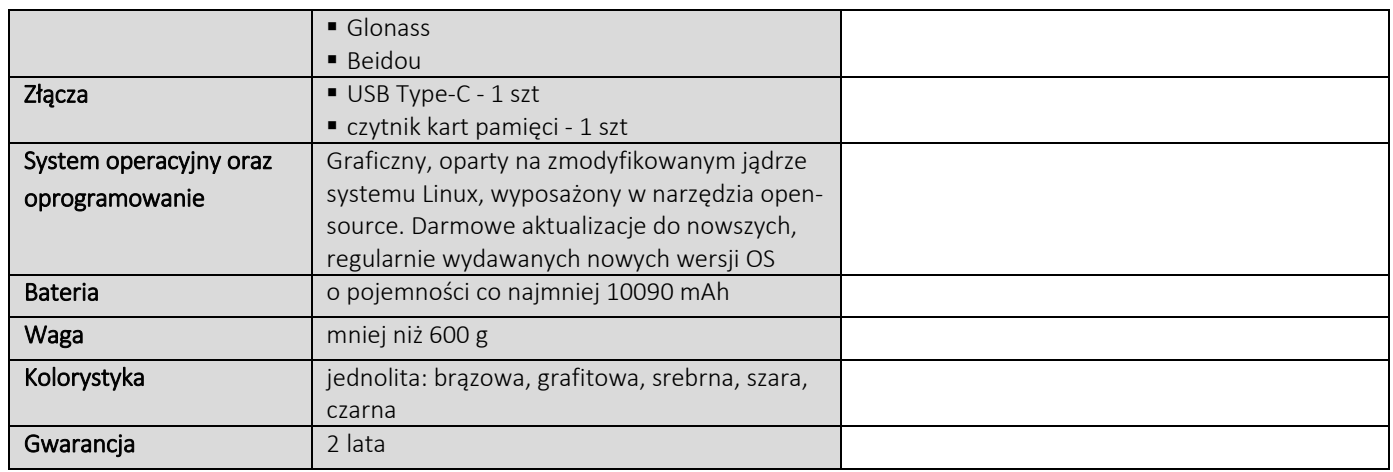

## **CZĘŚĆ NR 6 - MONITORY**

za łączną cenę brutto (netto + obowiązujący podatek VAT): .............................PLN zgodnie z poniższą kalkulacją:

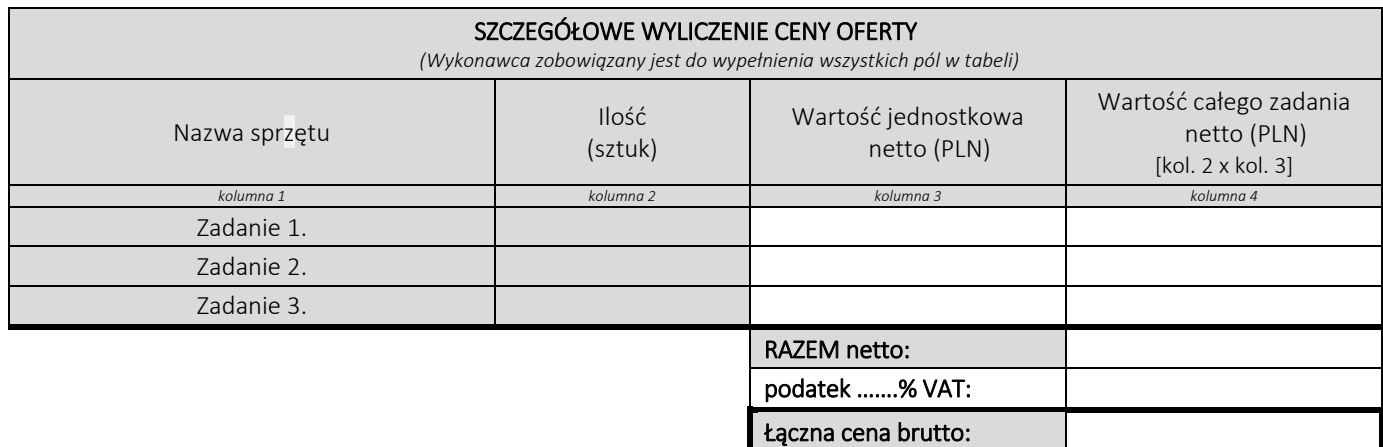

### Oświadczamy, że wykonamy dostawę w terminie do …....….\* dni roboczych od daty podpisania umowy

\*należy wpisać okres nie krótszy niż 5 dni i nie dłuższy niż 14 dni – wymagany maksymalny termin

#### Oświadczamy, że oferujemy wydłużenie wymaganego okresu gwarancji o ..…...... \*\* miesiące/ miesięcy.

Okres ten zostanie doliczony do okresu gwarancji wymaganego przez Zamawiającego w Opisie przedmiotu zamówienia. \*\*maksymalnie o 24 miesiące

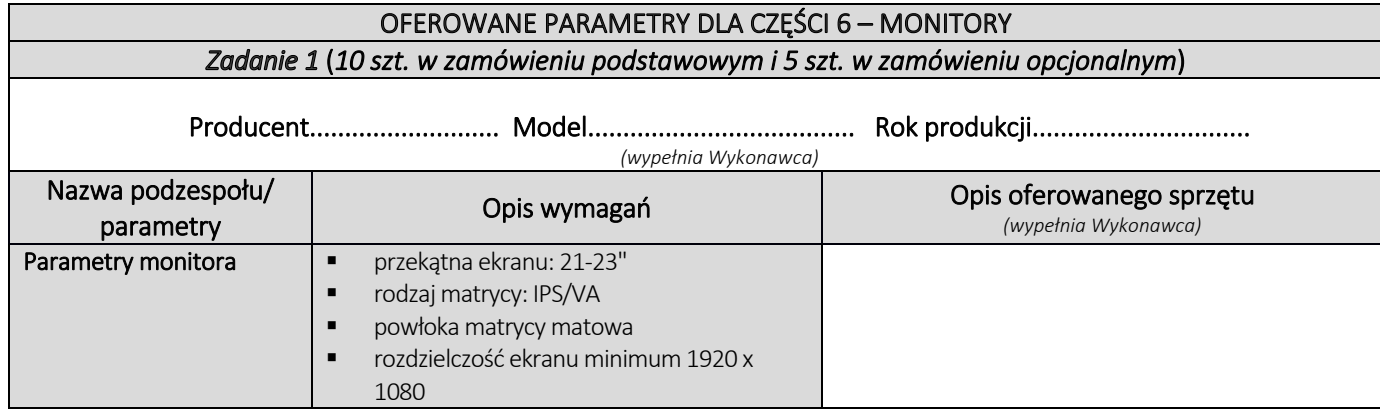

![](_page_47_Picture_245.jpeg)

## Zadanie 2 (10 szt. w zamówieniu podstawowym i 5 szt. w zamówieniu opcjonalnym)

Producent........................... Model...................................... Rok produkcji...............................

![](_page_47_Picture_246.jpeg)

![](_page_47_Picture_247.jpeg)

![](_page_48_Picture_221.jpeg)

![](_page_48_Picture_222.jpeg)

![](_page_49_Picture_258.jpeg)

- 3. Cena oferty zawiera wszystkie koszty związane z należytym wykonaniem zamówienia, w tym także obejmuje transport, dostarczenie na wskazane miejsce w budynkach, instalacje, uruchomienie, a także gwarancje i rękojmię.
- 4. Oświadczam, że wypełniłem obowiązki informacyjne przewidziane w art. 13 lub art. 14 RODO<sup>1)</sup> wobec osób fizycznych, od których dane osobowe bezpośrednio lub pośrednio pozyskałem w celu ubiegania się o udzielenie zamówienia publicznego w niniejszym postępowaniu.<sup>1)</sup>\*

*1) Rozporządzenie Parlamentu Europejskiego i Rady (UE) 2016/679 z dnia 27 kwietnia 2016 r. w sprawie ochrony osób fizycznych w związku z przetwarzaniem danych osobowych i w sprawie swobodnego przepływu takich danych oraz uchylenia dyrektywy 95/46/WE (ogólne rozporządzenie o ochronie danych) (Dz. Urz. UE L 119 z 04.05.2016, str. 1).* 

*\* W przypadku gdy wykonawca nie przekazuje danych osobowych innych niż bezpośrednio jego dotyczących lub zachodzi wyłączenie stosowania obowiązku informacyjnego, stosownie do art. 13 ust. 4 lub art. 14 ust. 5 RODO treści oświadczenia wykonawca nie składa (usunięcie treści oświadczenia np. przez jego wykreślenie).*

5. Oświadczamy\* (wypełnia Wykonawca, oświadczenie art. 9 §2 ust. 3 SIWZ):

.…………………………………………………………………………………………………………………………………………………………………………………… *\*Jeżeli złożono ofertę, której wybór prowadziłby do powstania u Zamawiającego obowiązku podatkowego zgodnie z przepisami o podatku od towarów i usług, Zamawiający w celu oceny takiej oferty doliczy do przedstawionej w niej ceny podatek od towarów i usług, który miałby obowiązek rozliczyć zgodnie z tymi przepisami. Wykonawca, składając ofertę, informuje Zamawiającego, czy wybór oferty będzie prowadzić do powstania u Zamawiającego obowiązku podatkowego, wskazując nazwę (rodzaj) towaru lub usługi, których dostawa lub świadczenie będzie prowadzić do jego powstania, oraz wskazując ich wartość bez kwoty podatku. W przypadku niewypełnienia ust. 6 Zamawiający przyjmie, że wybór oferty nie będzie prowadził do powstania u Zamawiającego obowiązku podatkowego.*

6. Po przedstawieniu przez Zamawiającego dokumentów wymienionych w art. 83 ust. 14 pkt 1 ustawy z dnia 11 marca 2004 r. o podatku od towarów i usług (Dz.U. z 2020 r. poz. 106 z późn. zm.) uprawniających do zastosowania 0% stawki podatku VAT, zobowiązujemy się do zastosowania na podstawie tej ustawy, stawki VAT w wysokości 0% (na sprzęt komputerowy objęty niniejszą stawką). *Na etapie realizacji umowy Zamawiający będzie się ubiegał o zastosowanie przy zakupie 0% stawki VAT (na sprzęt komputerowy objęty* 

*niniejszą stawką), po przedstawieniu odpowiednich potwierdzeń zgodnie z art. 83 ust. 1 pkt. 26 a ustawy z dnia 11 marca 2004 r. o podatku od towarów i usług.* 7. Udzielamy bezpłatnej gwarancji na przedmiot zamówienia na okres zadeklarowany odpowiednio dla Części

- zamówienia. *(Jeżeli producent urządzeń objętych przedmiotem zamówienia udziela dłuższego okresu gwarancji niż określone powyżej obowiązuje gwarancja producenta).*
- 8. Udzielimy rękojmi na przedmiot zamówienia na okres 24 miesięcy liczony od daty podpisania przez obydwie Strony protokołu odbioru przedmiotu zamówienia bez zastrzeżeń.
- 9. Oświadczamy, że uważamy się związani niniejszą ofertą w ciągu 60 dni.
- 10. Oświadczamy, pod rygorem wykluczenia z postępowania, iż wszystkie informacje zamieszczone w naszej ofercie i załącznikach do oferty są prawdziwe.
- 11. W przypadku wyboru naszej oferty zobowiązujemy się do zawarcia umowy w terminie i miejscu wyznaczonym przez Zamawiającego.
- 12. Do niniejszej oferty dołączono jako załączniki:
	- 1) ……
	- 2) ……
	- 3) ……

*Kwalifikowany podpis elektroniczny*